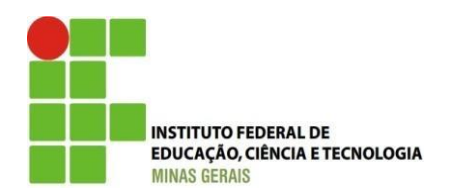

## **INSTITUTO FEDERAL DE MINAS GERAIS – CAMPUS ARCOS BACHARELADO EM ENGENHARIA MECÂNICA**

*Trebuchet* **construído com palitos de picolé**

Alex Sander Bernardes C. Alves Bruno Henrique B. Gomes Pereira Guilherme Olímpio P. da Silva Maria Luiza de Souza Paula Izabel Vieira de Castro Wesley Lúcio da Silva

Professor: Niltom Vieira Júnior

## ALEX SANDER, BRUNO HENRIQUE, GUILHERME OLÍMPIO, MARIA LUIZA, PAULA IZABEL, WESLEY LÚCIO

*Trebuchet* **construído com palitos de picolé**

Relatório apresentado ao Instituto Federal de Minas Gerais (IFMG), em cumprimento a exigência do Trabalho Acadêmico Integrador (TAI).

#### **RESUMO**

Este trabalho apresenta os resultados de um projeto realizado com os alunos do curso de Bacharelado em Engenharia Mecânica do Instituto Federal de Minas Gerais (IFMG) – Campus Arcos que objetivou a construção de um *Trebuchet* feito de palitos de picolé. Este equipamento ainda apto a melhorias em sua estrutura foi empregado para lançar projéteis. É um equipamento antigo, considerado uma admirável peça de artilharia. No decorrer do relatório, será exposto tudo sobre o assunto de um modo acessível à todos que se interessarem pelo mesmo.

**Palavras-chaves:** *Trebuchet*; Engenharia Mecânica; Projéteis.

### **LISTA DE FIGURAS**

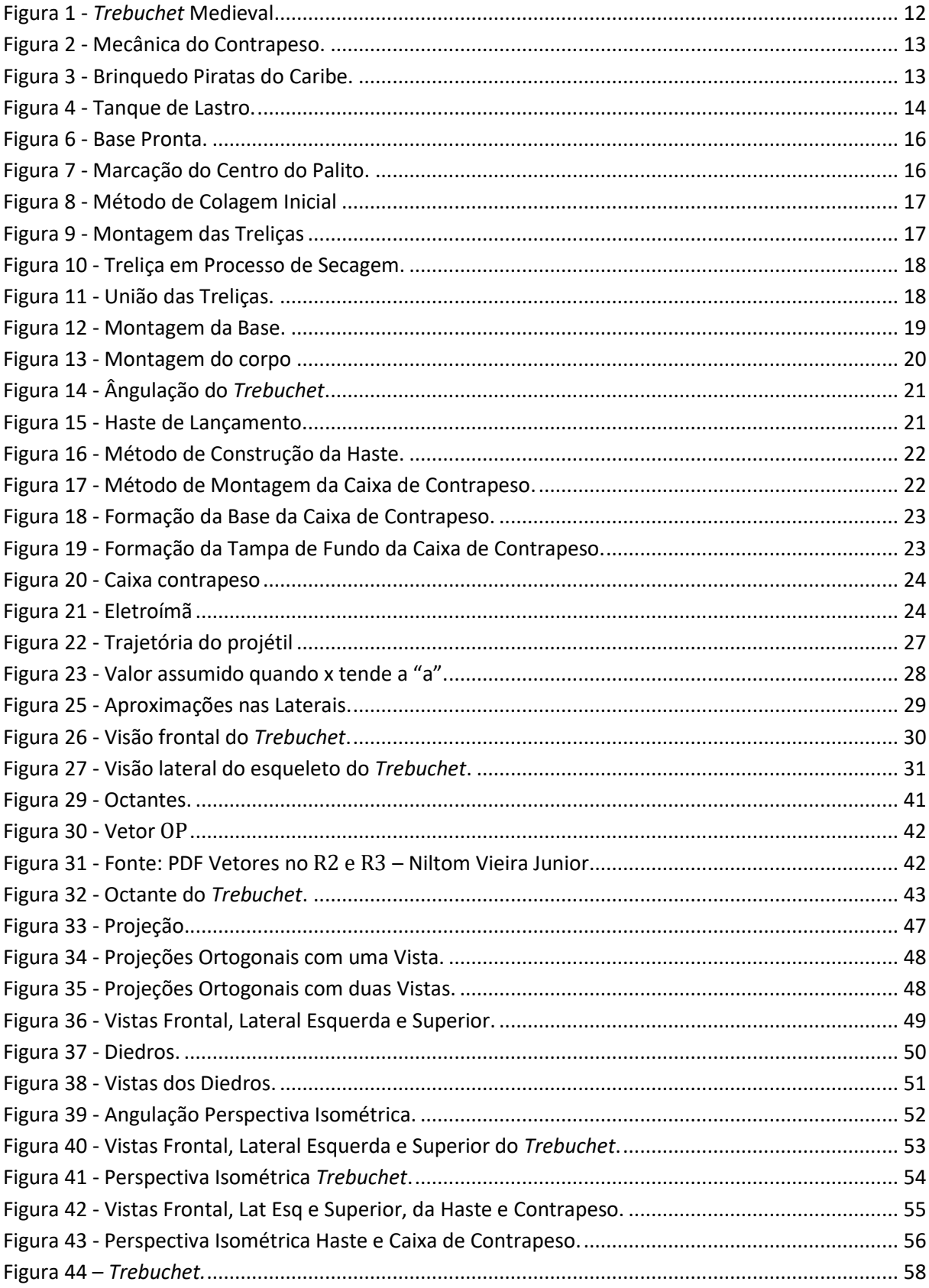

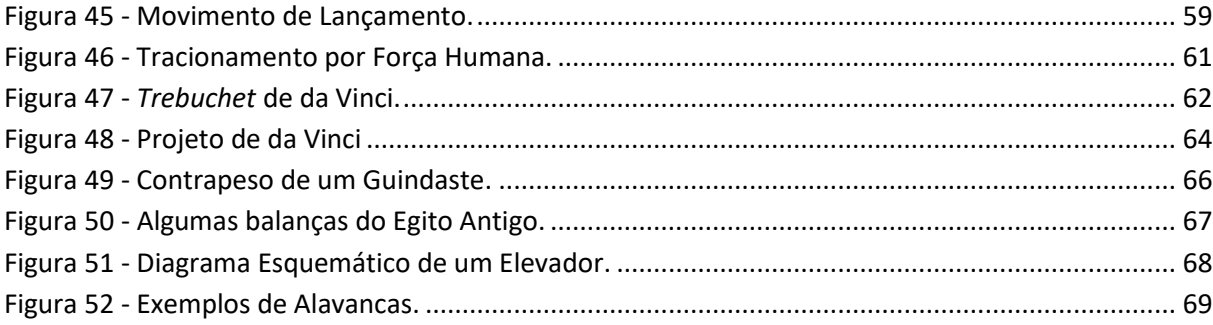

# LISTA DE EQUAÇÕES

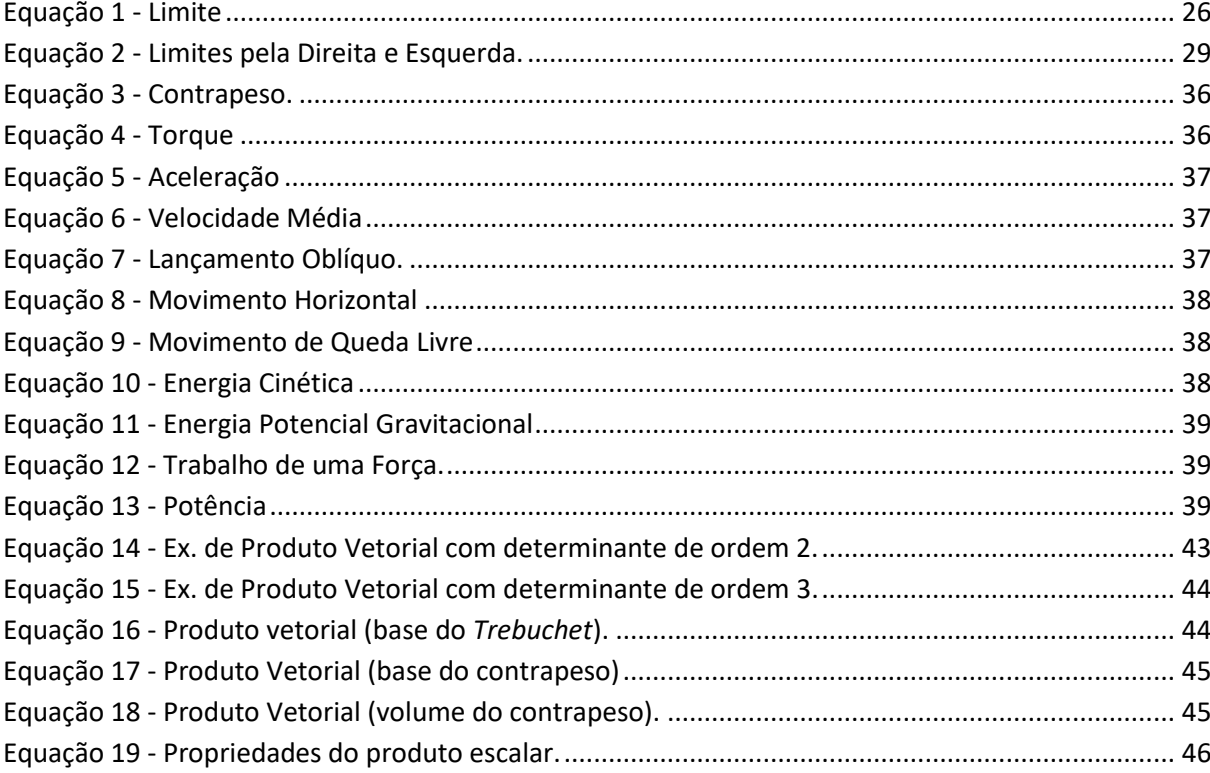

## **LISTA DE QUADROS**

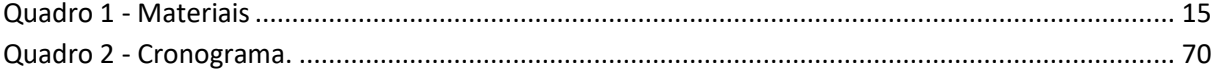

# **SUMÁRIO**

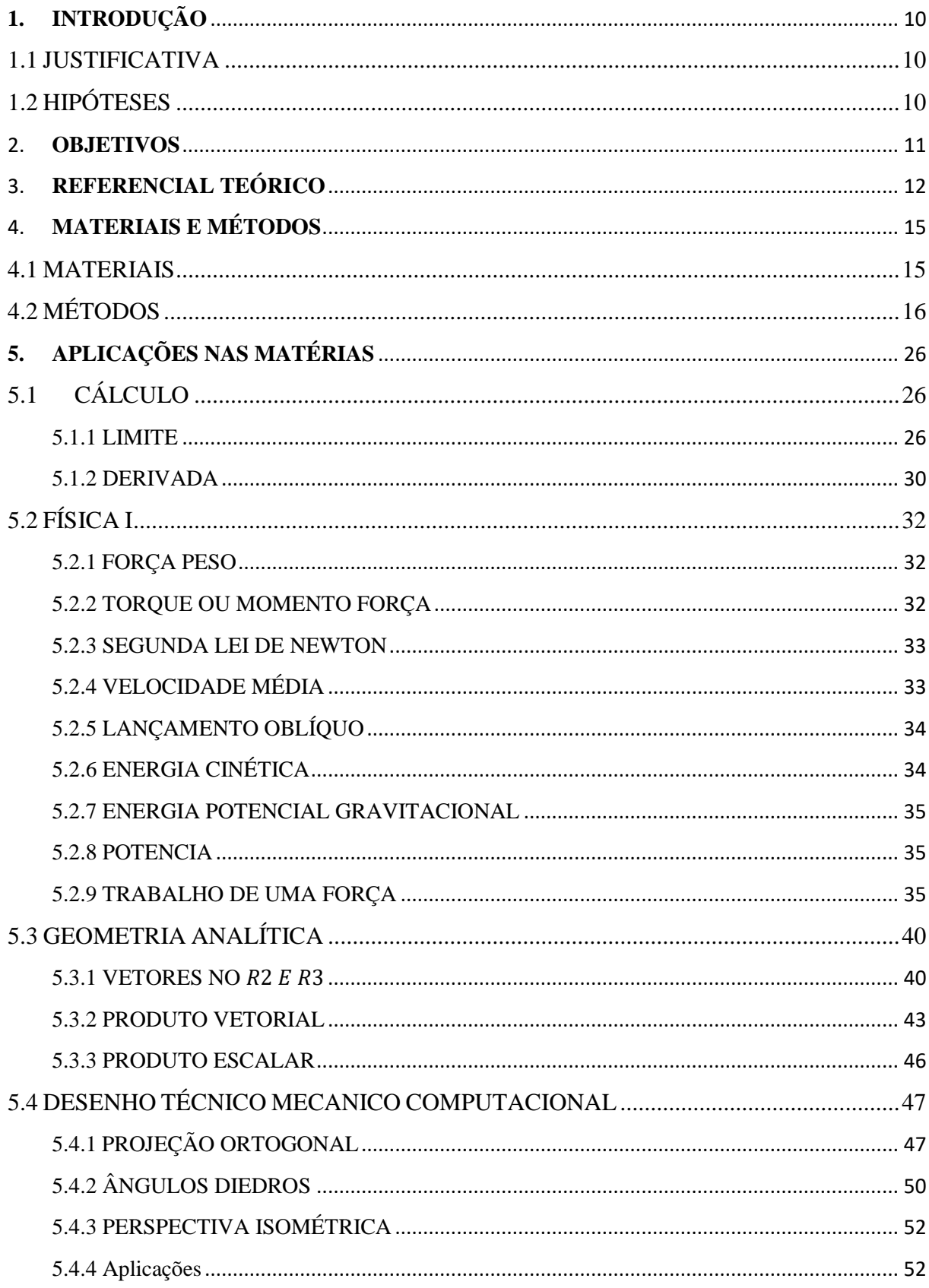

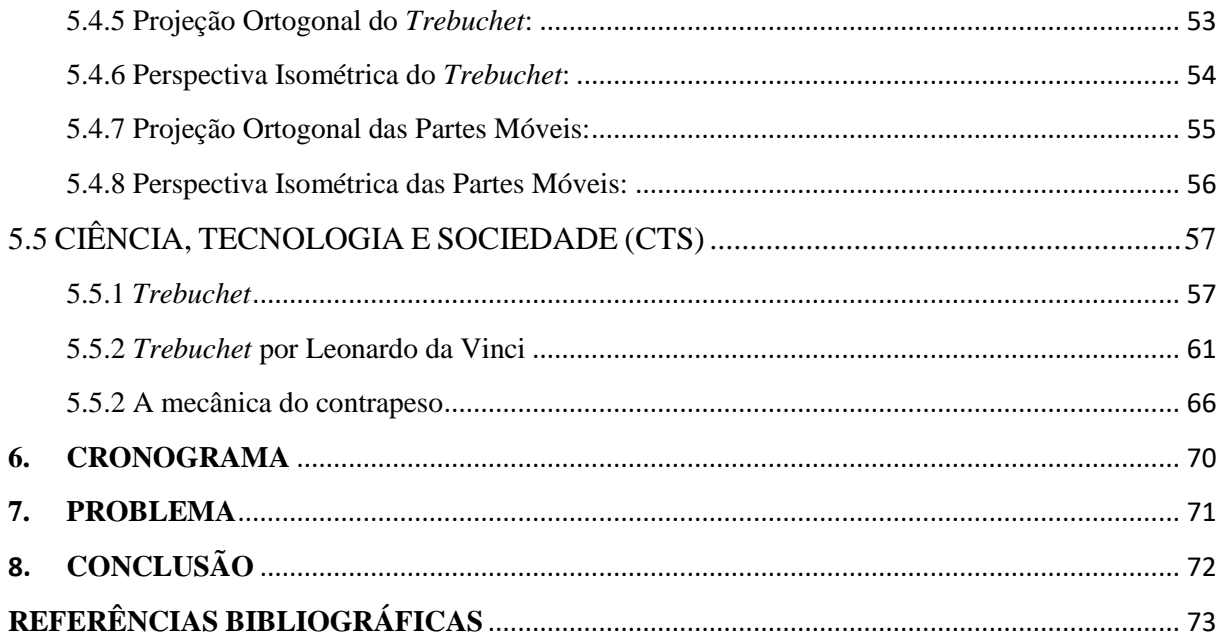

### <span id="page-9-0"></span>**1. INTRODUÇÃO**

Este documento apresenta a realização do Trabalho Acadêmico Integrador (TAI), onde a proposta é desenvolver um *Trebuchet*, uma arma medieval que surgiu logo após a catapulta com o mesmo objetivo de lançamento de projéteis.

De acordo com o blog *Trebuchets...* (200-), no século XII, era medieval, o *Trebuchet*, alimentado somente pela gravidade, foi a arma de cerco mais eficaz de seu tempo e obteve um grande impacto na sociedade, pois fazia com que os projéteis alcançassem distâncias maiores do que a catapulta, facilitando assim as conquistas em situações de guerras.

### <span id="page-9-1"></span>**1.1 JUSTIFICATIVA**

A razão pela qual se foi escolhida a construção de um *Trebuchet* deve-se ao seu baixo custo e compreensibilidade, onde todos os membros do grupo seria integrados a esta atividade. Além disso, o projeto se tornou ideal às exigências impostas para o trabalho acadêmico integrador em aplicar as disciplinas do primeiro período do curso.

### <span id="page-9-2"></span>**1.2 HIPÓTESES**

A construção do *Trebuchet*

Qual a finalidade?

Assimilando o tempo e o conteúdo de estudo com as informações obtidas através de pesquisas é possível concretizar-se, de forma estratégica, as melhores ferramentas para aquisição de conhecimento sobre *Trebuchets*. Satisfazendo as condições dadas para realização do projeto proposto.

### <span id="page-10-0"></span>2. **OBJETIVOS**

O principal objetivo foi construir um *Trebuchet* com palitos de picolé, para realizar testes e experimentos nas aplicações das matérias, como distância de lançamentos, tempo, aceleração, velocidade, força e outros.

Também foi objetivo construir um sistema de lançamento automático, com intuito de sofisticar o projeto, com um eletroímã (pg. 71 Problemas).

### <span id="page-11-0"></span>3. **REFERENCIAL TEÓRICO**

O *Trebuchet* armamento proveniente do Oriente foi uma arma histórica que surgiu logo após a Catapulta. Enquanto a Catapulta dependia da tração de cordas para realizar o lançamento, o *Trebuchet* se mostrava mais potente e mais eficiente com o mecanismo do contrapeso, gerando um grande diferencial ao se tratar de conquistas em guerras, conforme cita o Blog Catapulta *Trebuchet* (2013),

> "Uma melhoria considerável feita neste mecanismo foi sua nova forma pênsil, que permitia que o contrapeso girasse livremente na horizontal em torno de um eixo o que aumentava sua eficiência consideravelmente. Além disso, a catapulta possui outras duas vantagens. Ela era precisa, por ser mais eficiente e não dar coices e a trajetória parabólica que o projétil fazia após o lançamento permitia atingir alvos mais altos."

Figura 1 - *Trebuchet* Medieval

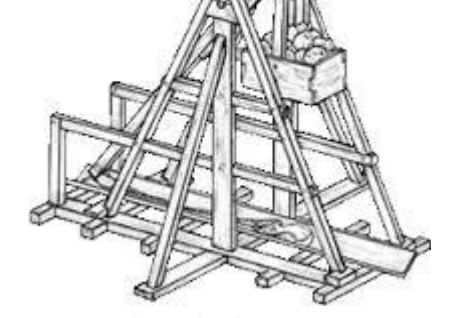

Fonte: <http://ageofsenai.blogspot.com.br/2013/03/catapulta-um-pouco-sobre-historia-e.html>, do site Catapulta *Trebuchet* (Acesso em: 01 de dez. 2016).

Um dos grandes exemplos do uso do contrapeso, nos dias atuais é o guindaste. Onde ele busca o equilíbrio entre dois pesos, para poder alçar e ter o domínio sobre o que é levantado. Além do guindaste, podemos citar os elevadores, e os parques de diversões, que utilizam esse sistema, combinado com o movimento circular, também utilizado pelo *Trebuchet.*

Figura 2 - Mecânica do Contrapeso.

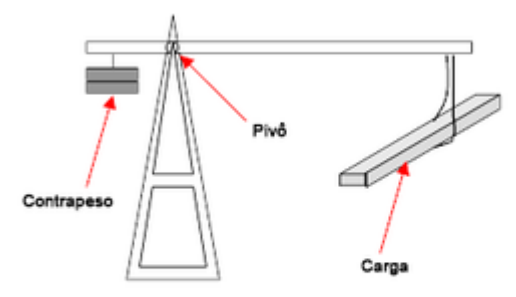

Fonte: <https://pt.wikipedia.org/wiki/Contrapeso>, do site Wikipédia (Acesso em: 01 de dez. 2016).

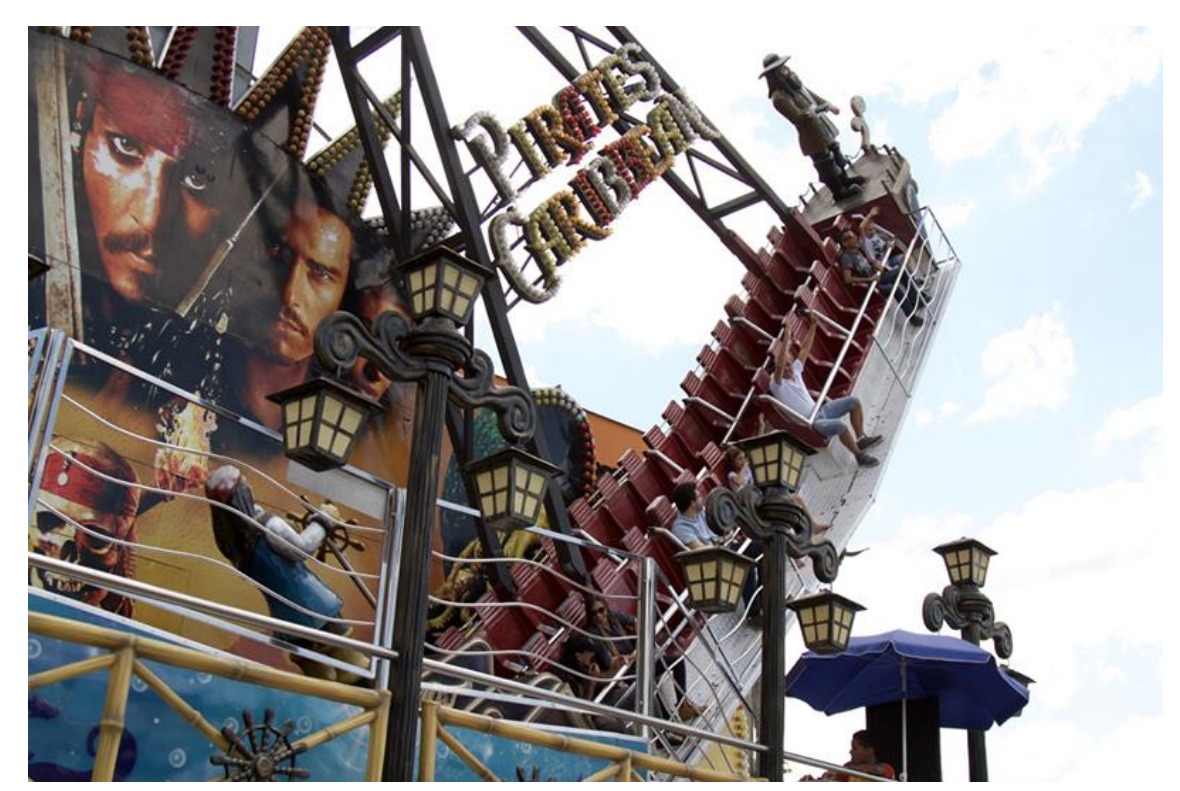

Figura 3 - Brinquedo Piratas do Caribe.

Fonte: <http://parqueguanabara.com.br/brinquedos/>, do site Guanabara (Acesso em: 01 de dez. 2016).

Outro exemplo de uso do contrapeso se encontra nos navios e submarinos, nos chamados Tanques de Lastro. A palavra lastro se refere, a qualquer mecanismo em que se utiliza a mecânica do contra peso, conforme explica o dicionário marítimo do site APPA (200-),

> "O termo lastro representa qualquer material utilizado como contrapeso para a estabilidade de um objeto. O setor naval utiliza um sistema de tanques de lastro, os quais são preenchidos com água para manter a estabilidade do navio durante a sua travessia até o próximo porto."

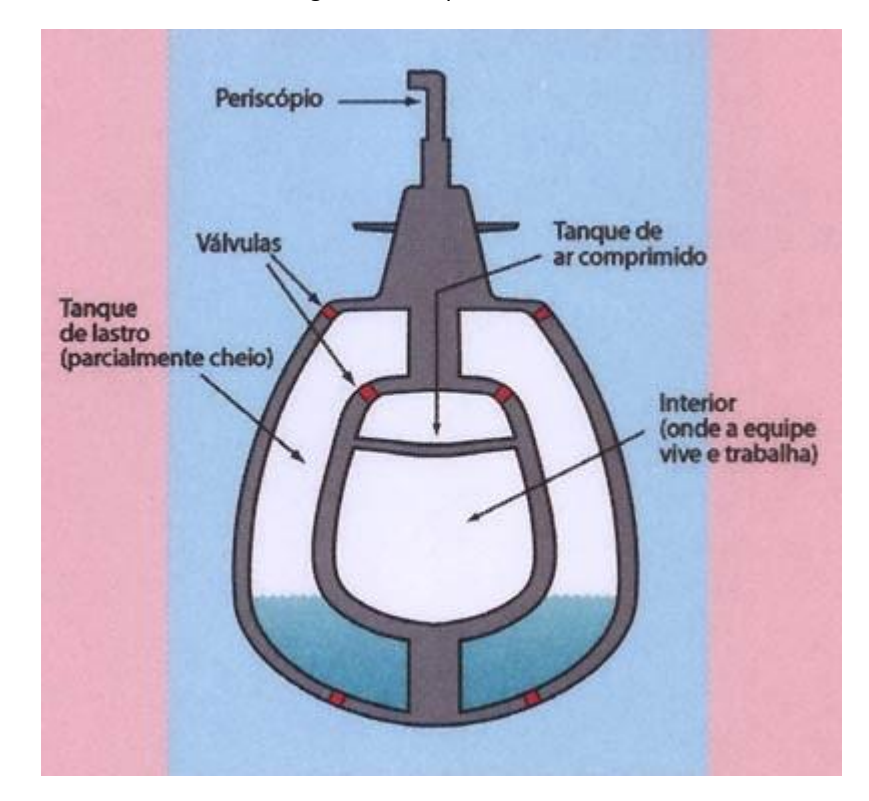

Figura 4 - Tanque de Lastro.

Fonte:<http://tmacapivari.webnode.com.br/news/como%20funciona%20a%20submers%C3%A3o%20e%20nav ega%C3%A7%C3%A3o%20dos%20submarinos-%20(pergunta%20de%20edson)/>, do site Técnico em Meio Ambiente (Acesso em: 01 de dez. 2016).

## <span id="page-14-0"></span>4. **MATERIAIS E MÉTODOS**

Abaixo, se encontra a lista de materiais usados, no decorrer do desenvolvimento do projeto.

### <span id="page-14-1"></span>**4.1 MATERIAIS**

O Quadro 1 mostra a lista de materiais com quantidades obtidas, preço unitário e preço total.

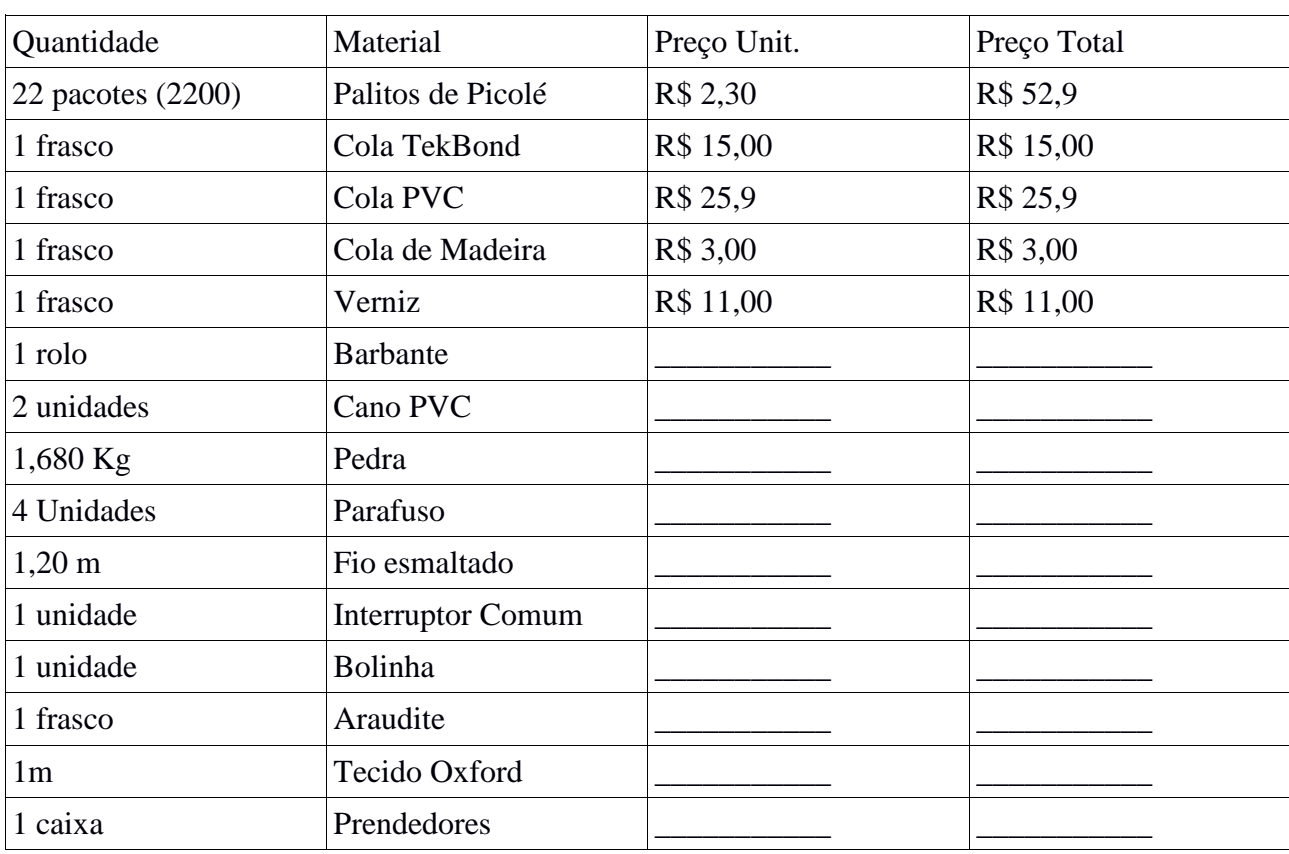

#### Quadro 1 - Materiais.

Fonte: Os próprios autores.

### <span id="page-15-0"></span>**4.2 MÉTODOS**

A metodologia da montagem do *Trebuchet* foi dividida em partes para melhor compreensão

### **Base do** *Trebuchet*

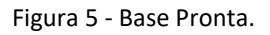

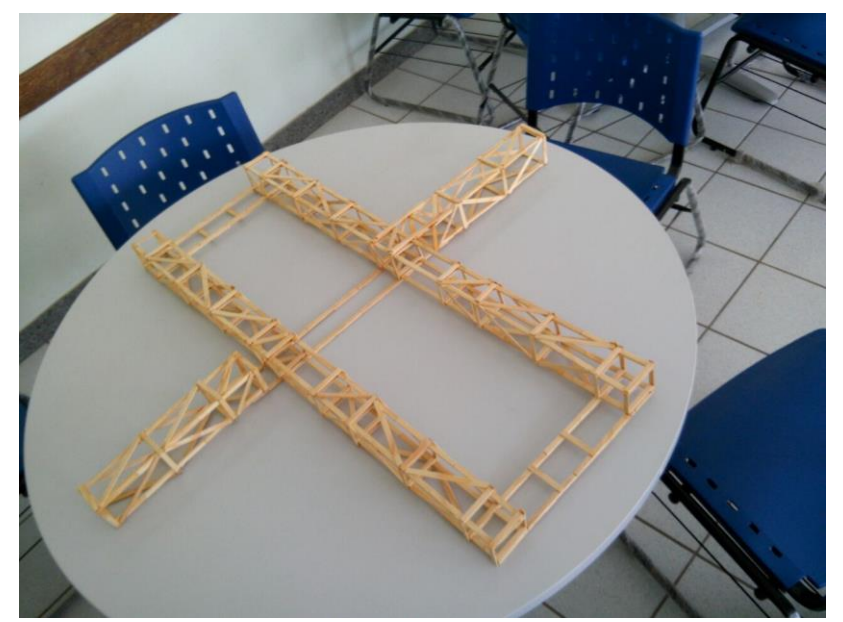

Fonte: Os próprios autores.

Para construção da base do *Trebuchet*, foi preciso construir treliças, para uni-las e formar peças separadas.

Para construção das treliças, foi marcado um palito ao meio.

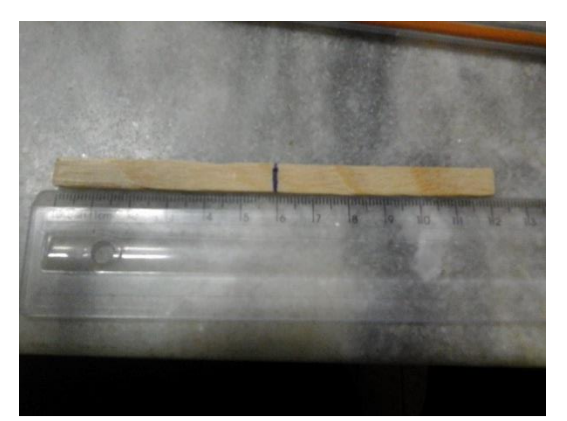

Figura 6 - Marcação do Centro do Palito.

Fonte: Os próprios autores.

A partir desta marcação no centro, foi colado um palito inteiro.

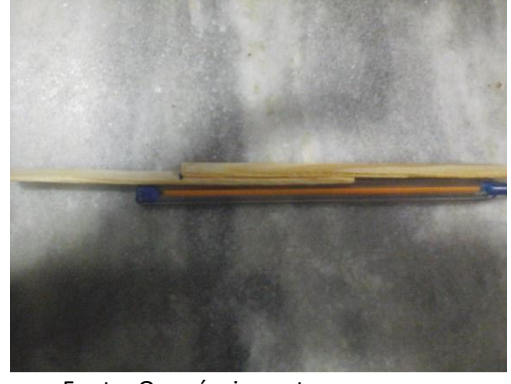

Figura 7 - Método de Colagem Inicial

Fonte: Os próprios autores.

E a partir dos espaços das pontas, colaram-se mais palitos.

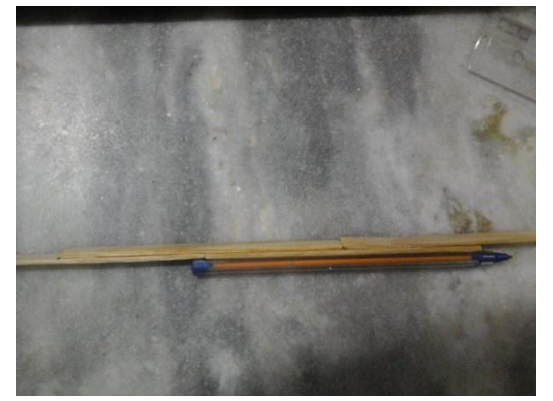

Figura 8 - Montagem das Treliças

Fonte: Os próprios autores.

Os palitos foram colados dessa forma, até atingir as medidas necessárias, formando então as treliças.

Figura 9 - Treliça em Processo de Secagem.

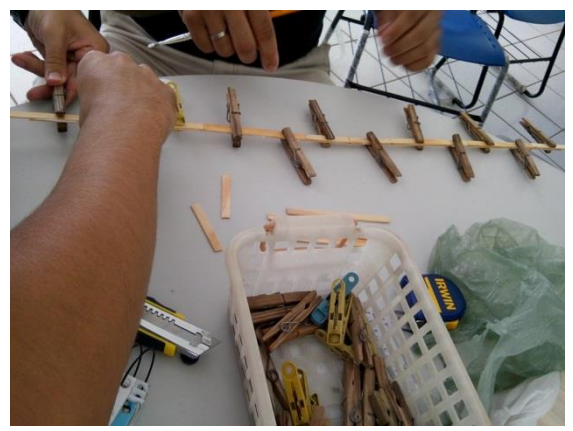

Fonte: Os próprios autores.

Durante todo o processo de montagem foi preciso utilizar prendedores, para auxiliar na secagem. As treliças foram coladas dessa forma, visando obter mais resistência no *Trebuchet*.

As partes do *Trebuchet*, foram construídas com as uniões das treliças, com palitos cortados pela metade para melhor resistência e palitos inteiros nas diagonais.

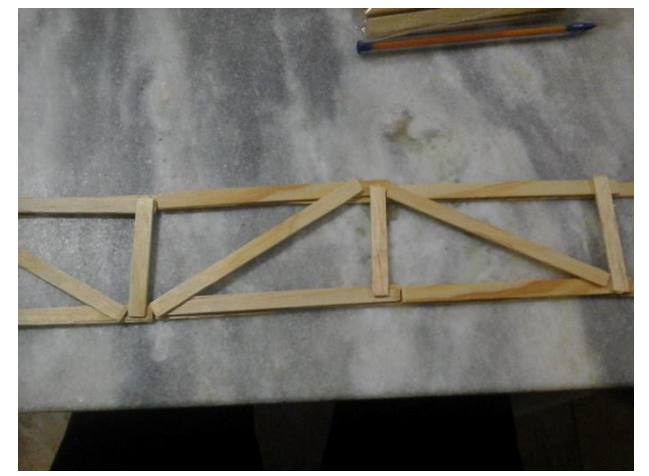

Figura 10 - União das Treliças.

Fonte: Os próprios autores.

Com a união das treliças, o próximo passo foi uni-las, formando as partes do *Trebuchet*, e chegar à base.

Figura 11 - Montagem da Base.

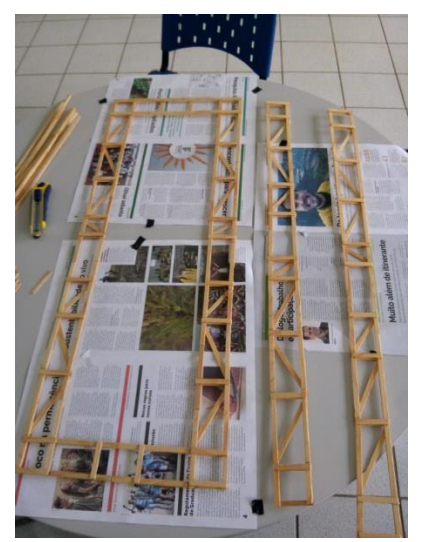

Fonte: Os próprios autores.

## **Corpo do** *Trebuchet*

Para construção do corpo do *Trebuchet* foi usado o mesmo sistema da base com a construção de treliças, juntamente com as uniões das mesmas.

Figura 12 - Montagem do corpo

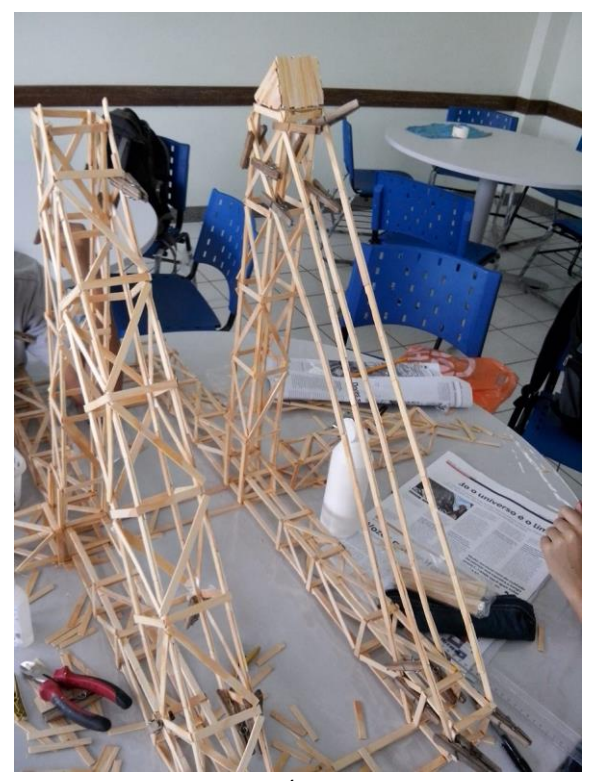

Fonte: Os próprios autores.

Na construção do corpo do *Trebuchet*, as torres centrais, foram feitas separadas da base e depois encaixadas.

As torres auxiliares que apoiam as torres centrais foram feitas no próprio *Trebuchet*, colando quatro treliças, e fazendo a união das mesmas.

Para obedecer a angulação das torres auxiliares, as medidas exatas tanto da base, quanto da torre central auxiliaram.

Figura 13 - Ângulação do *Trebuchet*.

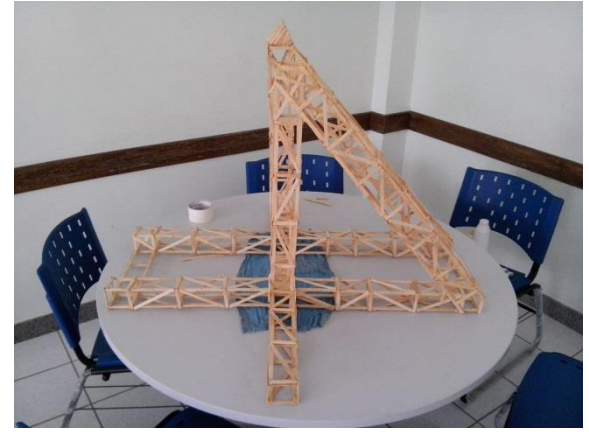

Fonte: Os próprios autores.

### **Haste**

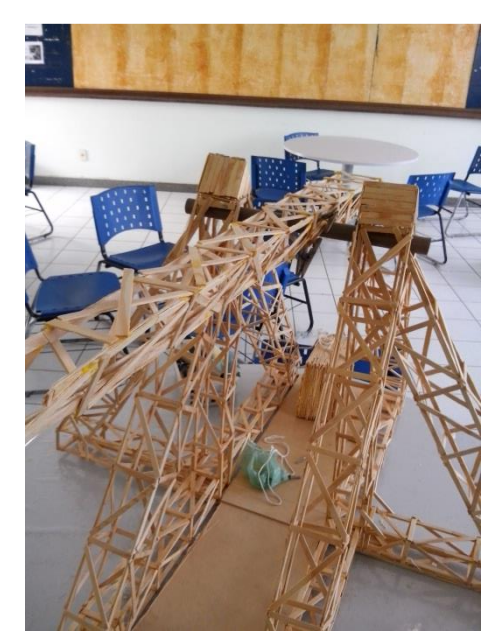

Figura 14 - Haste de Lançamento.

Fonte: Os próprios autores.

Para construção da haste, foi usado inicialmente uma medida de 9 cm de base, diminuindo gradativamente em 0,5cm, a cada palito paralelo, como mostra a imagem.

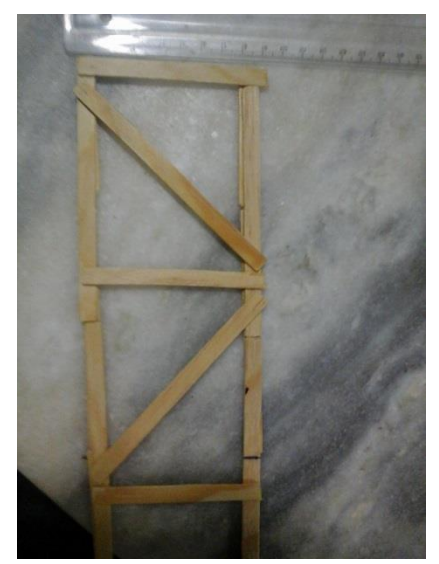

Figura 15 - Método de Construção da Haste.

Fonte: Os próprios autores.

Esse processo foi seguido até se fechar completamente, ao completar 1 metro de comprimento. A haste tem formato triangular, por isso, foram feitas mais duas peças da figura acima, e depois a união delas.

#### **Caixa Contrapeso**

Para construir a caixa de contrapeso, foram colocados dois palitos paralelos.

Figura 16 - Método de Montagem da Caixa de Contrapeso.

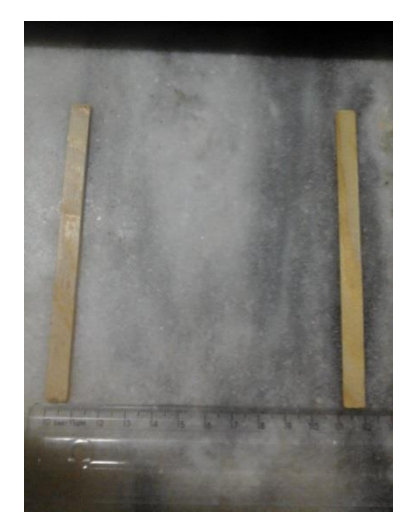

Fonte: Os próprios autores.

Em seguida foram colados palitos perpendiculares sobre os mesmos.

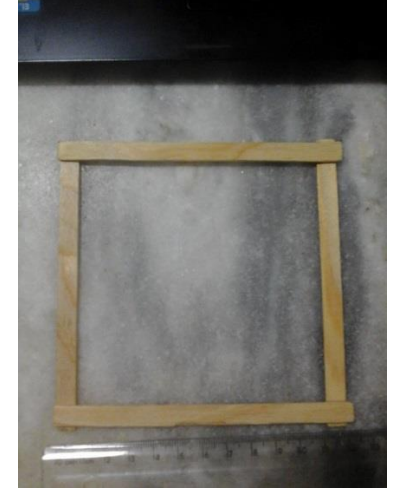

Figura 17 - Formação da Base da Caixa de Contrapeso.

Fonte: Os próprios autores.

A partir desses palitos paralelos foi possível fechar uma tampa, que foi a base da caixa.

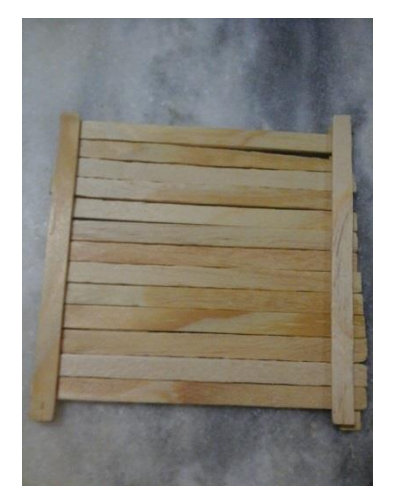

Figura 18 - Formação da Tampa de Fundo da Caixa de Contrapeso.

Fonte: Os próprios autores.

Com a tampa da base pronta, o próximo passo foi colar dois palitos paralelos, e em seguida perpendiculares, sempre fechando os espaços, até chegar às medidas exatas. A caixa de contrapeso foi feita com palitos duplos para melhor resistência, e com medidas de 16 cm de comprimento.

Figura 19 - Caixa contrapeso

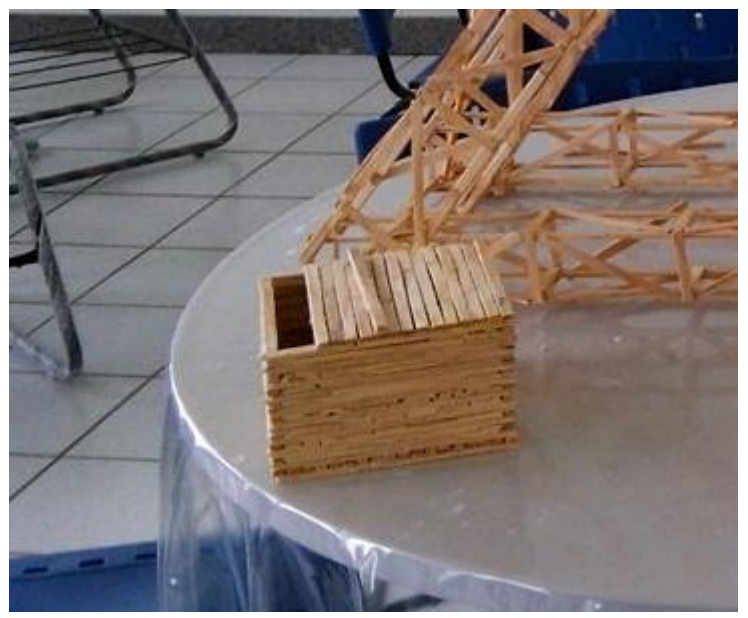

Fonte: Os próprios autores.

### **Construção do Eletroímã**

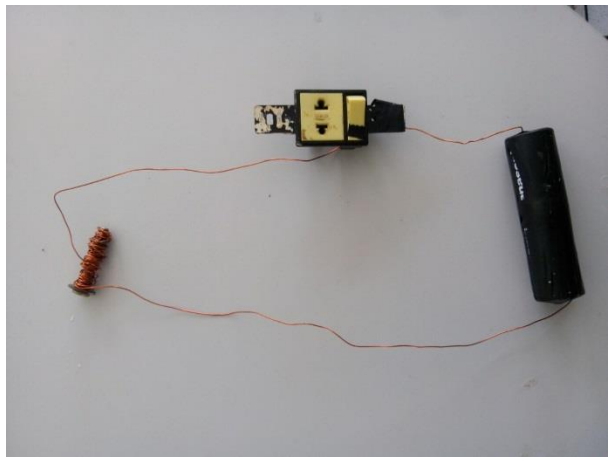

Figura 20 - Eletroímã

Fonte: Os próprios autores.

Para construir o eletroímã, foi usado um parafuso pequeno, onde foi enrolado o fio esmaltado dando duas voltas, em toda a rosca, deixando cerca de 5cm, nas duas pontas. Em uma das pontas, foi acoplado um fio, que levou ao interruptor. A outra ponta foi levada a extremidade de uma das pilhas.

As pilhas, foram conectadas, polo + com polo -, para transmitir a energia em série. Em uma das extremidades foi conectada a ponta do fio que vem do parafuso, e a outra foi ligada a outra entrada do interruptor.

### **Eletroímã e** *Trebuchet*

O eletroímã foi acoplado a base do *Trebuchet*, de modo que conseguisse atingir a ponta da haste quando o *Trebuchet* está armado, para realizar o acionamento( pg. 71 Problemas).

### <span id="page-25-0"></span>**5. APLICAÇÕES NAS MATÉRIAS**

### <span id="page-25-1"></span>**5.1 CÁLCULO**

Na disciplina de cálculo foram usados conceitos de limite e derivada.

### <span id="page-25-2"></span>**5.1.1 LIMITE**

Limite na matemática é um mecanismo usado para estudar e analisar o comportamento de uma função, quando se aproxima de um determinado valor, tendo uma grande importância no cálculo diferencial e integral.

Diz que uma função qualquer possui um limite L quando o  $x \rightarrow a$ , ou seja, quando o limite é  $L_0$  valor de  $x$  tende a " $a$ ".

Equação 1 - Limite

$$
\lim_{x\to a}f(x)=L
$$

Fonte: Os próprios autores.

## **APLICAÇÕES DE LIMITE**

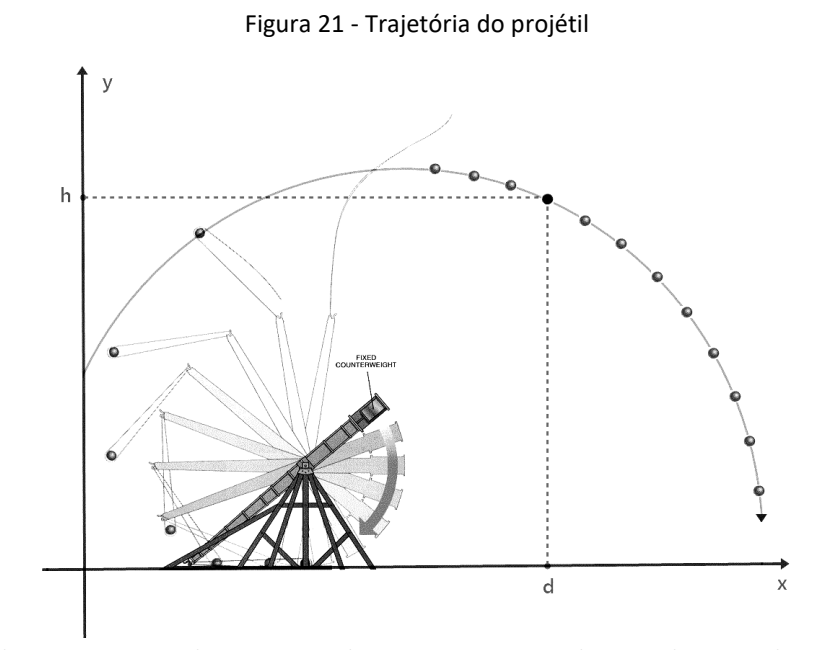

Fonte: <https://www.brown.edu/Departments/Joukowsky\_Institute/courses/13things/7675.html>. (Acesso em: 05 dez. 2016)

Colocando a trajetória do projétil, disparado pelo *Trebuchet* em um plano cartesiano, criamos uma função  $f(x)$ , dado a distância no eixo  $x$  em relação a altura no eixo  $y$  (Figura 22).

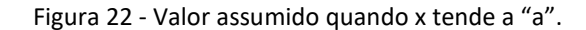

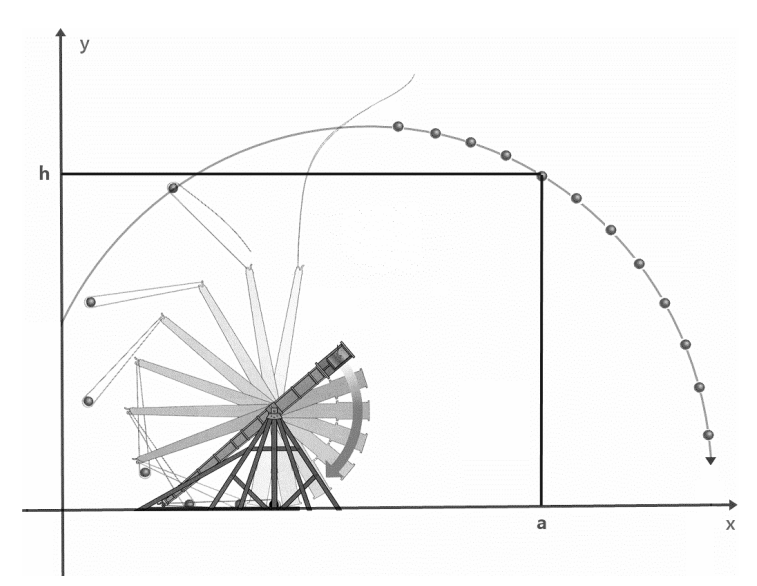

Fonte: <https://www.brown.edu/Departments/Joukowsky\_Institute/courses/13things/7675.html>. (Acesso em: 05 dez. 2016).

Se pegar o mesmo gráfico da  $f(x)$  e verificar que o projétil assumirá o valor qualquer de  $x$  e denominar como " $a$ ", repare que o valor da função se torna exatamente uma certa altura (h).

Podendo dizer que  $f(a) = h$ 

Confirmando limites pelas laterais (Figura 23).

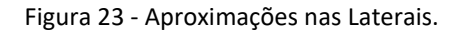

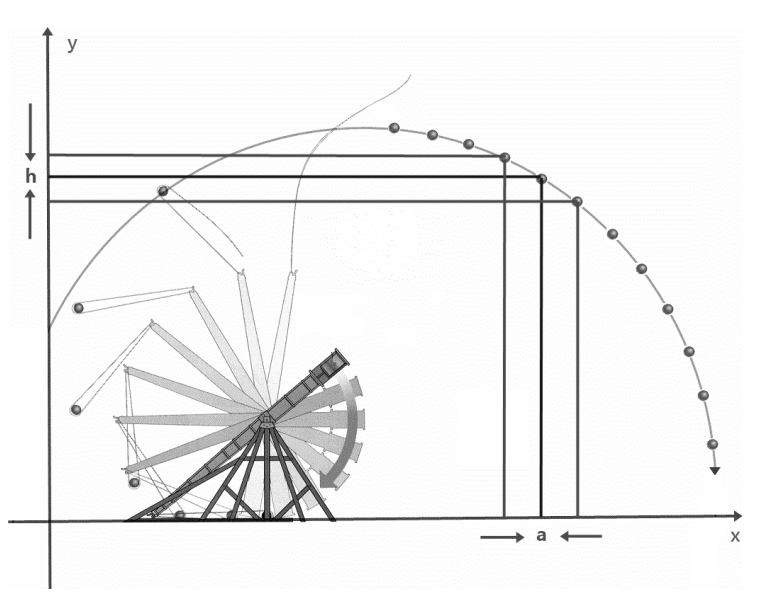

Fonte: <https://www.brown.edu/Departments/Joukowsky\_Institute/courses/13things/7675.html>. (Acesso em: 05 dez. 2016).

Sendo uma função contínua, observa-se que o lim  $f(x)$  quando o x tende a "a" tanto pela esquerda quanto pela direta, seu valor se aproxima de "h" (Equação 2).

Equação 2 - Limites pela Direita e Esquerda.

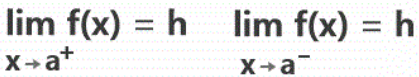

Fonte: Os próprios autores.

### **5.1.2 DERIVADA**

<span id="page-29-0"></span>As aplicações de derivadas foram de base estrutural e de coletas de dados para sua construção. Em busca de se aproveitar o máximo do material, abaixar o custo e o desperdício, foi utilizada a derivada e a equação da reta tangente para a fabricação das torres auxiliares sob medida com seus devidos ângulos de inclinação (Figura 24).

Figura 24 - Visão frontal do *Trebuchet*.

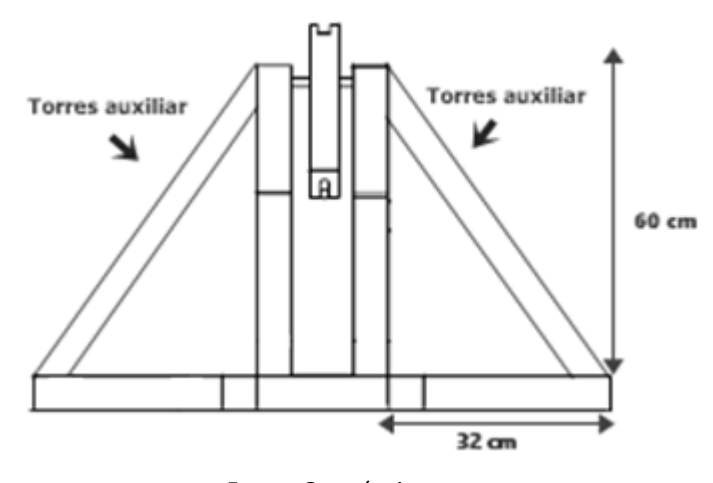

Fonte: Os próprios autores.

### Encontrando os ângulos formados pela base e a torre auxiliar.

$$
(y_2 - y_1) = m(x_2 - x_1)
$$

$$
(32 - 0) = m(60 - 0)
$$

$$
Tg\alpha = \frac{32}{60}
$$

$$
Tg\alpha = 59^\circ
$$

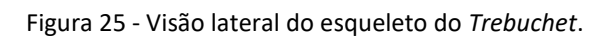

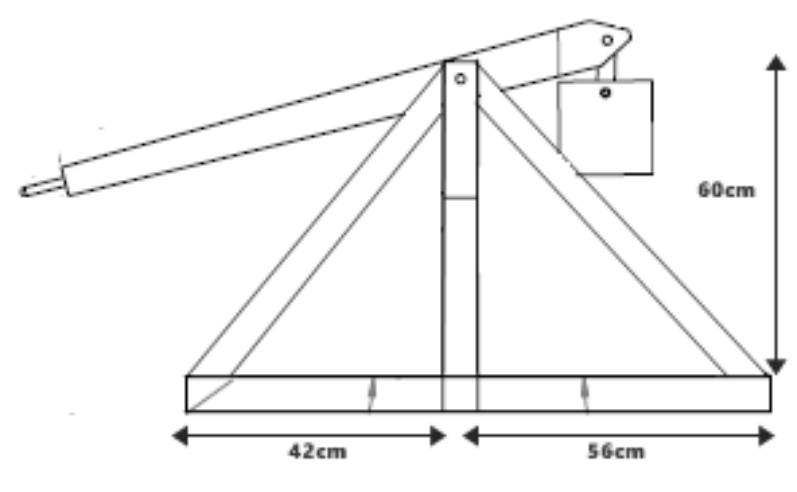

Fonte: Os próprios autores.

$$
(y2 - y1) = m(x2 - x1)
$$

$$
(42 - 0) = m(60 - 0)
$$

$$
Tg\alpha = \frac{42}{60}
$$

$$
Tg\alpha = 55^{\circ}
$$

$$
(y_2 - y_1) = m(x_2 - x_1)
$$

$$
(56 - 0) = m(60 - 0)
$$

$$
Tg\alpha = \frac{56}{60}
$$

$$
Tg\alpha = 49^{\circ}
$$

### <span id="page-31-0"></span>**5.2 FÍSICA I**

A seguir, as aplicações da matéria de Física I.

### <span id="page-31-1"></span>**5.2.1 FORÇA PESO**

A força peso é o resultado da atração gravitacional exercida pela Terra não somente sobre os objetos localizados próximos à sua superfície, mas atuando também a distâncias relativamente longas.

$$
F_p = m \times g \quad (1)
$$

Aonde m é a massa do objeto e  $g$  a aceleração gravitacional:  $g = 9.8m/s$ 

A força peso será utilizada para calcular a força exercitada sobre o contrapeso e o projetil antes do momento de lançamento.

### <span id="page-31-2"></span>**5.2.2 TORQUE OU MOMENTO FORÇA**

 A grandeza física associada ao movimento de rotação de um determinado corpo em razão da ação de uma **força** é denominada **torque**, ou seja, o **torque** é definido como produto da força f aplicada em relação a um determinado ponto pela distância que separa o ponto de aplicação dessa **força** ao ponto.

$$
Tl = F \times D \quad (2)
$$
  

$$
Tl = F_{p1} \times D_1 - F_{p2} \times D_2 \quad (3)
$$

 A fórmula de Torque fornece a força aplicada no ponto de rotação e no momento em que o projetil é lançado.

#### <span id="page-32-0"></span>**5.2.3 SEGUNDA LEI DE NEWTON**

De acordo com a **Segunda Lei de Newton:** "A força resultante que atua sobre um corpo é proporcional ao produto da massa pela aceleração por ele adquirida."

$$
F = m \times a \ (4)
$$

Com essa fórmula foi encontrada a aceleração no momento de lançamento do projétil.

### <span id="page-32-1"></span>**5.2.4 VELOCIDADE MÉDIA**

A velocidade média é encontrada através da distância percorrida por um móvel, pelo tempo percorrido. A velocidade média de um móvel pode ser interpretada como o valor da velocidade constante que um segundo móvel deveria manter para fazer o mesmo percurso no mesmo tempo que o móvel em estudo. É dada pela fórmula  $V_m = \Delta s \div \Delta t$ .

Os valores utilizados para esse cálculo foram obtidos da média aritmética de três disparos válidos. E foi encontrado a velocidade média do projetil.

## <span id="page-33-0"></span>**5.2.5 LANÇAMENTO OBLÍQUO**

Um lançamento oblíquo, é o movimento com um ângulo acima da horizontal, onde se considera duas dimensões, plano Y (vertical) e plano X ( horizontal).

Para calcular a trajetória do projetil, foi utilizado o conceito de lançamento oblíquo, utilizando as fórmulas de movimento no eixo  $x \in y$ .

$$
X = X_o + V_{ox} \times T
$$

$$
Y = Y_o + V_{oy}T - \frac{1}{2}gT^2
$$

Com essas fórmulas, é possível calcular a posição do projétil em relação ao tempo. Para calcular a velocidade inicial em cada eixo (Vox, Voy), é necessário utilizar as fórmulas  $V_x = V_o cos\theta$  e  $V_y = V_o se\theta - gt$ 

### <span id="page-33-1"></span>**5.2.6 ENERGIA CINÉTICA**

Energia cinética é a forma de energia que os corpos em movimento possuem. Ela é proporcional à massa e à velocidade da partícula que se move. Sua formula é

$$
E_c = \frac{mv^2}{2}
$$

Essa equação foi utilizada para encontrar a energia cinética no momento do lançamento.

#### <span id="page-34-0"></span>**5.2.7 ENERGIA POTENCIAL GRAVITACIONAL**

Energia potencial gravitacional trata-se de uma energia associada ao estado de separação entre dois objetos que se atraem mutuamente através da força gravitacional. Energia potencial é energia armazenada que eventualmente pode ser transformada em outro tipo de energia. Utiliza-se ela para encontrar a energia potencial do contrapeso.

$$
E_{pg}=mgh
$$

### <span id="page-34-1"></span>**5.2.8 POTENCIA**

Potencia é a média relacionando o trabalho com o tempo gasto para realizá-lo.

$$
P = \frac{W}{\Delta t}
$$

Essa fórmula foi utilizada pra encontrar a potência do disparo do projétil.

#### <span id="page-34-2"></span>**5.2.9 TRABALHO DE UMA FORÇA**

O trabalho é a medida da energia transferida por uma força ao produzir certo deslocamento.

No *Trebuchet*, foi calculado primeiro a distância onde se localiza o projétil e depois multiplica-se pela força peso do projétil que será negativo, o resultado corresponde ao trabalho de subida dele.

Em seguida, a força peso do projétil que terá um valor negativo, multiplicando com a altura máxima do projétil que também será negativo, o resultado corresponde ao trabalho de descida do projétil.

$$
Trabalho = F \times d
$$

### **Força peso do projétil:**

$$
P = m \times g
$$
  

$$
P = 0.085kg \times 9.8m/s^2
$$
  

$$
P = 0.333N
$$

### **Contra Peso:**

Equação 3 - Contrapeso.

$$
P = m \times g
$$
  

$$
P = 2kg \times 9,8m/s^2
$$
  

$$
P = 19,6N
$$

### **Torque ou momento de uma força:**

Equação 4 - Torque

 $F = 8,97N$  $F = 6,28N.m \div 0,70m$  $6,28N.m = F \times 0,70m$  $Tl = F \times d2$  $Tl = 6,28N.m$  $Tl = 19,6N \times 0,35m - 0,833N \times 0,70m$  $P \times d1 - P \times d2 = Tl$
## **Segunda lei de Newton:**

Equação 5 - Aceleração

 $a = 105,52 \,\mathrm{m/s^2}$  $a = 8,97N \div 0,085kg$  $a = F \div m$  $F = m \times a$ 

## **Velocidade média:**

Equação 6 - Velocidade Média 5,46m/s *Vm*  $Vm = 6,55m \div 1,20s$  $Vm = \Delta S \div \Delta T$ 

# **Lançamento Oblíquo:**

Equação 7 - Lançamento Oblíquo.  $Vo = 7{,}72 m/s$  $Vo = 5,46m/s \div \cos 45^{\circ}$  $5,46m / s = Vo \times cos 45^{\circ}$  $Vx = Vo \times cos\theta$ 

 $Voy = 5,45 m/s$  $Voy = 7{,}72m/s \times sen45^{\circ}$  $Voy = Vo \times sen\,\theta$ 

### **Movimento Horizontal:**

Equação 8 - Movimento Horizontal

$$
X = Vx \times T
$$
  

$$
X = 5,46m/s \times 1,20s
$$
  

$$
X = 6,55m
$$

# **Movimento de Queda Livre:**

Equação 9 - Movimento de Queda Livre

$$
Vy(t) = Voy - g \times t
$$
  
\n
$$
Vy(t) = 0
$$
  
\n
$$
0 = Voy - g \times t
$$
  
\n
$$
0 = 5,45m/s - 9,8m/s2 \times t
$$
  
\n
$$
t = 5,45m/s \div 9,8m/s2
$$
  
\n
$$
t = 0,55s
$$

# **Energia cinética:**

Equação 10 - Energia Cinética

 $Ec = 2,53J$  $Ec = 0,085 kg \times (7,72)^2 \div 2$  $Ec = m \times v^2 \div 2$ 

### **Energia potencial gravitacional:**

Equação 11 - Energia Potencial Gravitacional

 $Epg = 16,856J$  $Epg = 2kg \times 9,8m / s^2 \times 0,86m$  $Epg = m \times g \times h$ 

### **Trabalho de uma força:**

Equação 12 - Trabalho de uma Força.

 $Tsubida = -0.75J$  $Tsubida = -0.833 kg \times (1.48 m - 0.2 m) \times cos 45^{\circ}$  $T = F \times d \times \theta$ 

 $Tdecida = 1,23J$  $Tdecida = -0,833 kg \times (-1,48 m)$ 

## **Potência**

Equação 13 - Potência

 $P = 1,65W$  $P = 1,98J \div 1,20s$ *P Trabalho tempo*  $Trabalhototal = 1,98J$  $Trabalhototal = 1,23J + 0,75J$ 

## **5.3 GEOMETRIA ANALÍTICA**

A Geometria Analítica é um setor da matemática que estuda sólidos geométricos, utilizando a álgebra.

> Descartes, ao relacionar a Álgebra com a Geometria, criou princípios matemáticos capazes de analisar por meio de métodos geométricos as propriedades do ponto, da [reta](http://brasilescola.uol.com.br/o-que-e/matematica/o-que-e-reta.htm) e da circunferência, determinando **[distâncias](http://brasilescola.uol.com.br/matematica/distancia-entre-dois-pontos.htm)** entre eles, localização e pontos de coordenadas. (NOÉ, 200-).

## **5.3.1 VETORES NO**

No plano, os vetores  $\vec{v1}$  e  $\vec{v2}$  não paralelos, são calculados pela fórmula

$$
\vec{v} = a_1 \vec{v1} + a_2 \vec{v2}
$$

Um par de vetores são denominados de base no plano, se eles não forem colineares. Através do teorema de Pitágoras é possível encontrar o módulo do vetor, calculando  $|\vec{v}| =$  $\sqrt{x^2 + y^2}$ .

Os vetores  $\overrightarrow{v1}$ ,  $\overrightarrow{v2}$ ,  $\overrightarrow{v3}$  não coplanares no espaço  $(R^3)$ , formam uma base, assim como no  $R^2$ . Composto por números reais, calcula-se pela fórmula

$$
\vec{v} = a_1 \vec{v1} + a_2 \vec{v2} + a_3 \vec{v3}
$$

Este 3 vetores, dividem o espaço em 8 octantes (Figura 26).

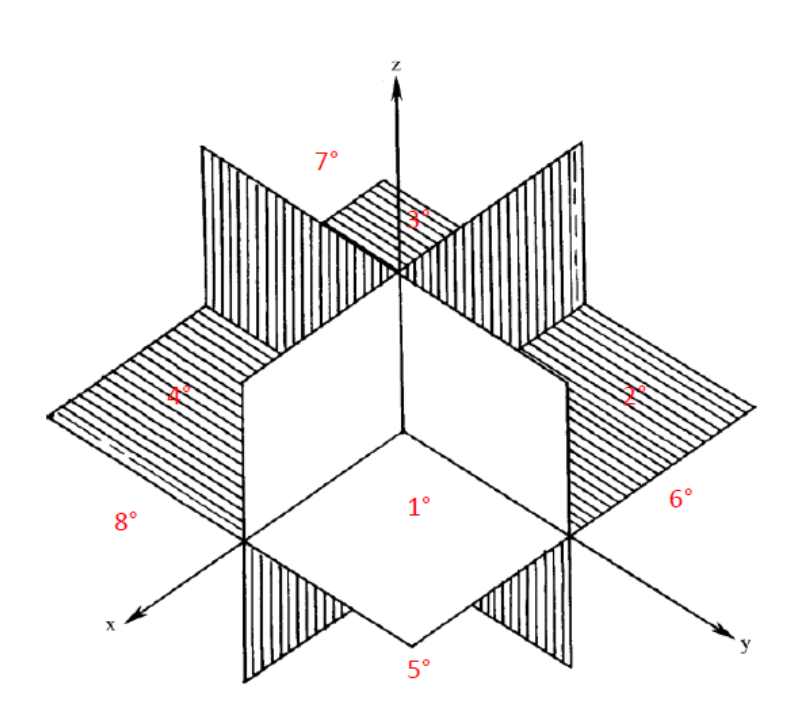

Figura 26 - Octantes.

Fonte: JÚNIOR, N. Vetores no  $R^2 e R^3$ , (200-, p. 14).

Cada ponto O (x, y, z) no  $R^3$  formará um vetor  $\overrightarrow{OP} = x\overrightarrow{i} + y\overrightarrow{j} + z\overrightarrow{k}$ . As coordenadas desse ponto P são as componentes do vetor  $\overrightarrow{OP}$  na base canônica (Figura 27).

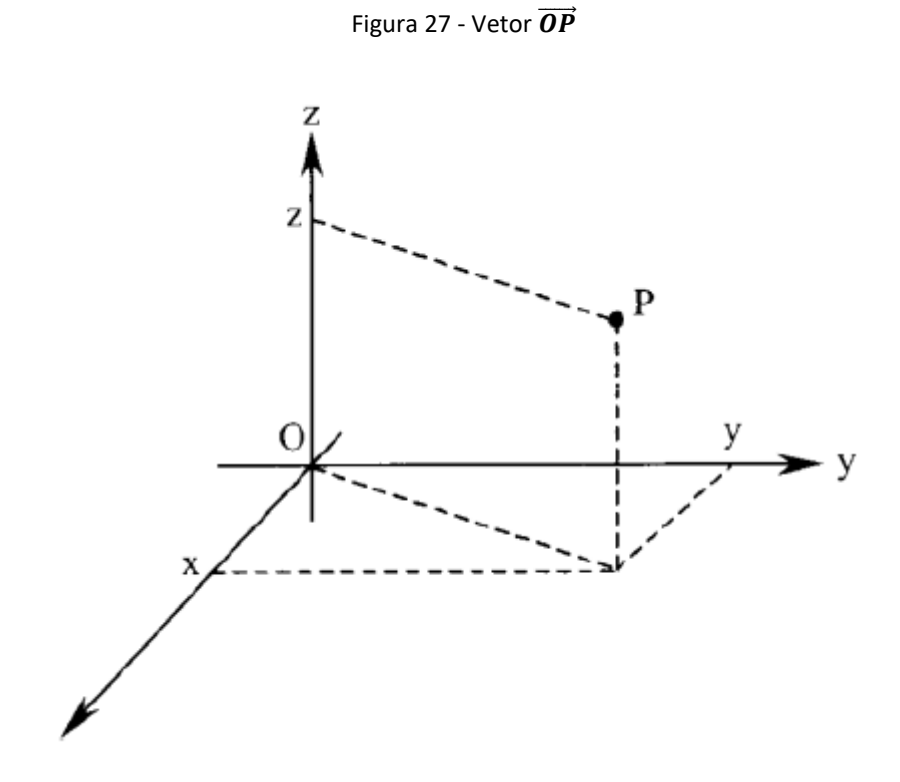

Figura 28 - Fonte: JÚNIOR, N. Vetores no  $R^2 e R^3$ , (200-, p. 15).

Com isso, pode-se dizer que o *Trebuchet*, se encontra no  $R<sup>3</sup>$ , pois apresenta os três eixos (x, y, z). Seu octante é o 1º (Figura 29), pois todos os seus componentes são positivos.

$$
\vec{v} = (99, 98, 66)
$$

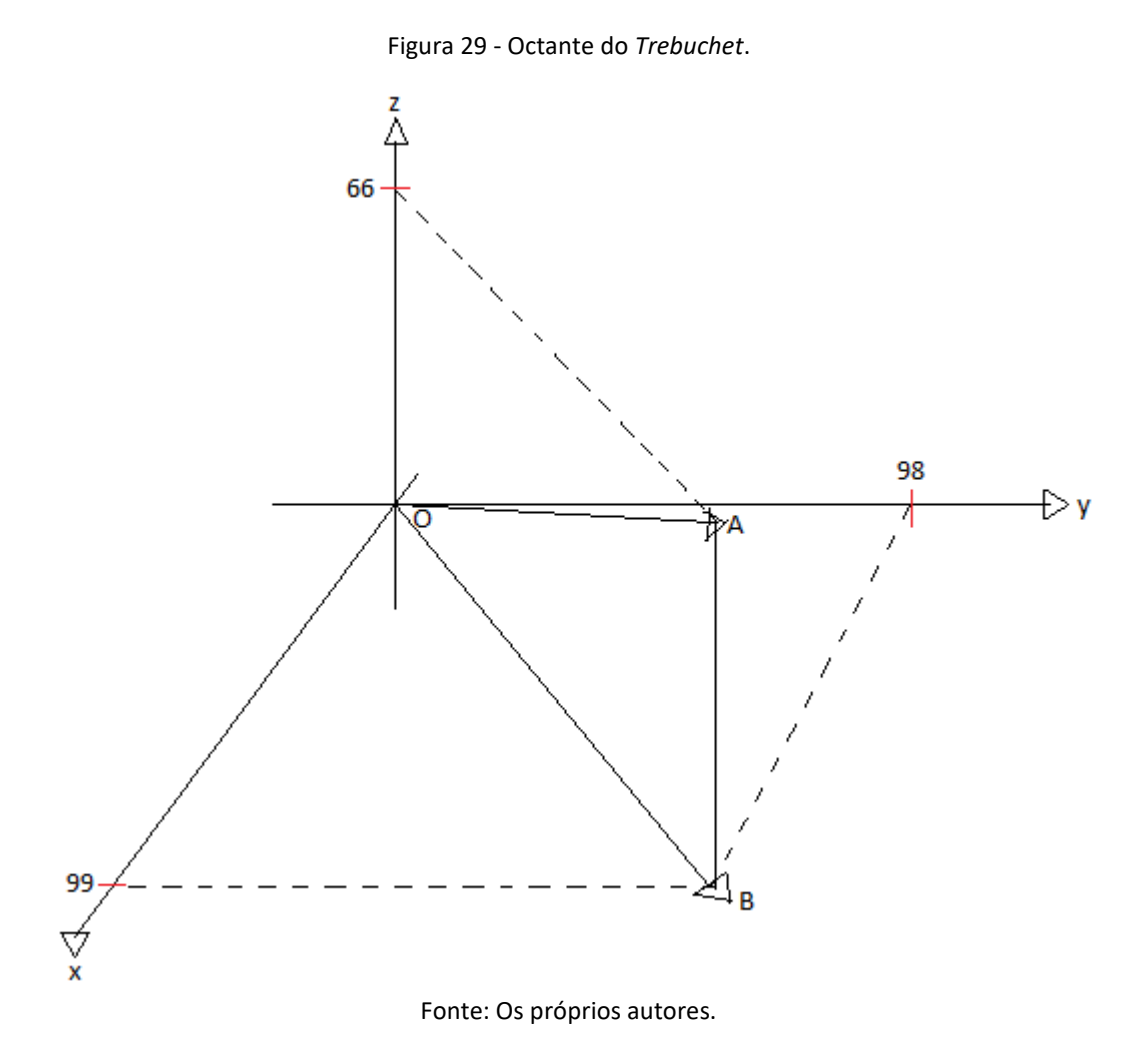

### **5.3.2 PRODUTO VETORIAL**

Uma operação empregada por determinante para gerar um novo vetor, é denominada Produto Vetorial. Nele, a ordem de seus fatores são importantes. Há o determinante de ordem 2 (Equação 14) e ordem 3 (Equação 15).

Equação 14 - Ex. de Produto Vetorial com determinante de ordem 2.

$$
\begin{vmatrix} 4 & 3 \\ 7 & 2 \end{vmatrix} = 4x2 - 7x2 = 8 - 14 = -6
$$

Fonte: Os próprios autores.

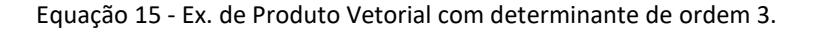

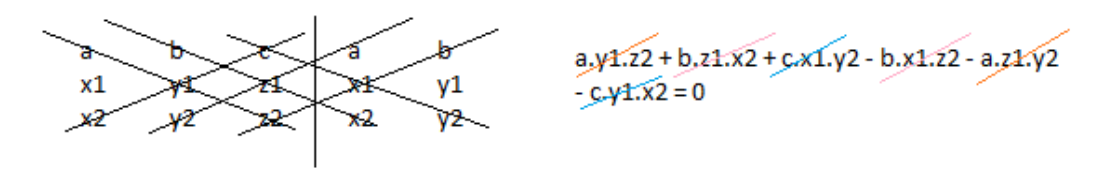

Fonte: Os próprios autores.

O Produto Vetorial foi aplicado no projeto para calcular as diversas áreas que nele se encontra. Este tipo de cálculo é fundamental para obter valores iniciais e muito precisos para todo o restante do trabalho.

Para calcular a área total da base do *Trebuchet*, foi utilizado essa aplicação, como mostra a Equação 16.

Equação 16 - Produto vetorial (base do *Trebuchet*).

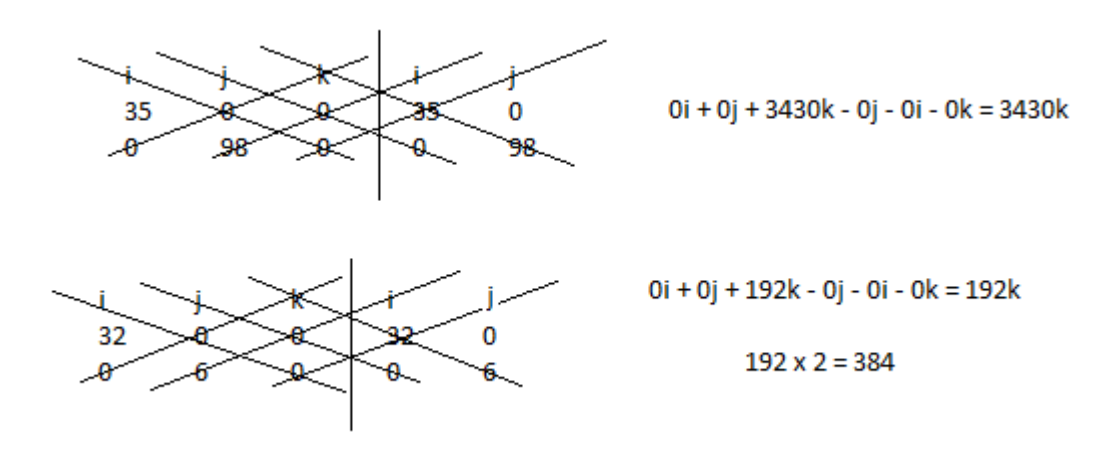

Fontes: Os próprios autores.

 $A_{base}$  = 3430 + 384 = 3814  $cm<sup>2</sup>$ 

Ainda, aplicando o Produto Vetorial, na área da base do contrapeso (Equação 17) e no seu volume (Equação 18).

Equação 17 - Produto Vetorial (base do contrapeso)

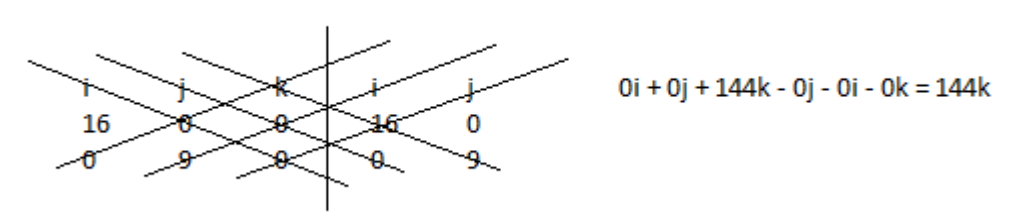

Fonte: Os próprios autores.

$$
A_{base} = 144 \, \text{cm}^2
$$

Equação 18 - Produto Vetorial (volume do contrapeso).

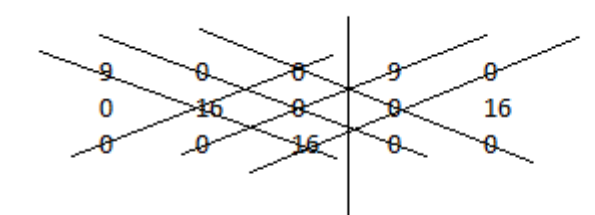

 $2304 + 0 + 0 - 0 - 0 - 0 = 2304$ 

Fonte: Os próprios autores.

 $V = 2304 \, \text{cm}^3$ 

### **5.3.3 PRODUTO ESCALAR**

O Produto Escalar é composto por números reais calculados entre dois vetores,  $\vec{u}$  e  $\vec{v}$ , representado pela fórmula  $\vec{u} \cdot \vec{v} = x_1 x_2 + y_1 y_2 + z_1 z_2$ . Há algumas propriedades (Equação 19) para o Produto Escalar.

Equação 19 - Propriedades do produto escalar.

I)  $u \cdot v = v \cdot u$ II)  $\vec{u} \cdot (\vec{v} + \vec{w}) = \vec{u} \cdot \vec{v} + \vec{u} \cdot \vec{w}$  e  $(\vec{u} + \vec{v}) \cdot \vec{w} = \vec{u} \cdot \vec{w} + \vec{v} \cdot \vec{w}$ III)  $\alpha(\vec{u} \cdot \vec{v}) = (\alpha \vec{u}) \cdot \vec{v} = \vec{u} \cdot (\alpha \vec{v})$ IV)  $\vec{u} \cdot \vec{u} > 0$  se  $\vec{u} \neq \vec{0}$  e  $\vec{u} \cdot \vec{u} = 0$ , se  $\vec{u} = \vec{0} = (0, 0, 0)$ . V)  $\vec{u} \cdot \vec{u} = |\vec{u}|^2$ De fato, vimos que o módulo do vetor  $\vec{u} = (x, y, z)$  é dado por  $|\vec{u}| = \sqrt{x^2 + y^2 + z^2}$ . Tendo em vista que  $\vec{u} \cdot \vec{u} = (x, y, z) \cdot (x, y, z) = x^2 + y^2 + z^2$ . Para  $| \overrightarrow{u} |$  ficar igual  $\overrightarrow{u}$ .  $\overrightarrow{u}$ , basta elevar  $| \overrightarrow{u} |$  ao quadrado. Fonte: JÚNIOR, N. Produto Escalar, (200-, p.3).

O Produto Escalar foi aplicado no projeto para calcular a força do lançamento do *Trebuchet*, quando o objeto lançado sobe e quando ele desce pela fórmula de física  $W = F \times$  $D \times \cos\theta$ .

Quando o objeto sobe, usa-se os vetores  $\vec{F} = 0\vec{i} + 0\vec{j} - 0.833\vec{k}$  e  $\vec{d} = 0\vec{i} + 0\vec{j} + 0$ 1,28 $\vec{k}$ . Calculando pelo Produto Escalar  $\vec{F} \cdot \vec{d} \cdot cos\theta$ , tem-se

$$
(0; 0; -0,833) \cdot (0; 0; 1,28) \cdot cos45^{\circ} = -0,75
$$

E para calcular sua descida,  $\vec{F} = 0\vec{i} + 0\vec{j} - 0.833\vec{k}$  e  $\vec{d} = 0\vec{i} + 0\vec{j} - 1.48\vec{k}$ . Também calculado pelo Produto Escalar  $\vec{F} \cdot \vec{d}$ , obtém-se

$$
(0; 0; -0.833) \cdot (0; 0; -1.48) = 1.23
$$

## **5.4 DESENHO TÉCNICO MECANICO COMPUTACIONAL**

A seguir, a teoria de Desenho Técnico Mecânico Computacional e também as aplicações.

# **5.4.1 PROJEÇÃO ORTOGONAL**

Nesse tipo de desenho, a representação de qualquer objeto é realizada por sua projeção sobre um plano.

A Figura 30, mostra um retângulo sendo projetado sobre um plano, onde os raios projetantes que tangenciam o retângulo incidem sobre o plano, formando uma sobra, que mostra como fica a visão frontal do objeto no plano.

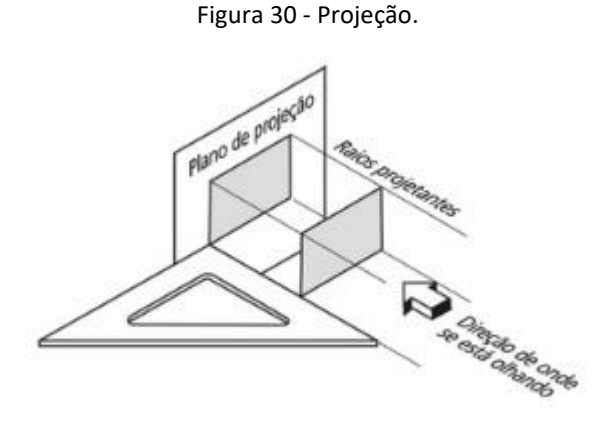

Fonte: RIBEIRO; PERES; IZIDORO, (2013, p. 6).

As projeções ortogonais têm a função de representar objetos tridimensionais, de uma forma bidimensional, mas com apenas uma vista, muitas das vezes não será possível ver como a figura é tridimensionalmente. A Figura 31, mostra três objetos com suas respectivas visões

frontais. Rapidamente, é possível notar, que as vistas representadas, se mostram todas iguais, para os três objetos diferentes.

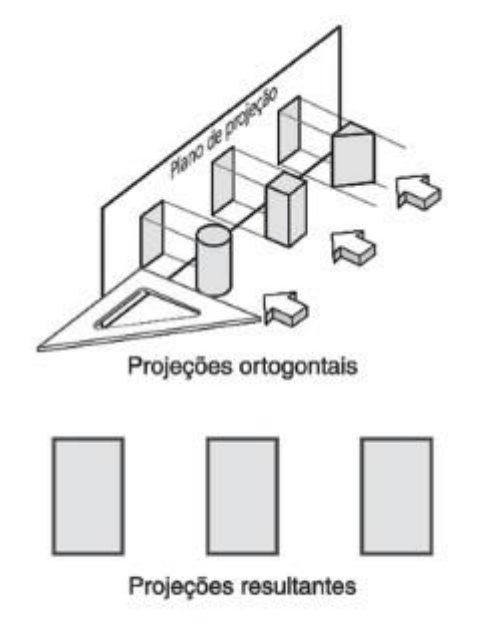

Figura 31 - Projeções Ortogonais com uma Vista.

Fonte: RIBEIRO; PERES; IZIDORO, (2013, p. 6).

Por causa dessa situação, é necessário que haja uma segunda projeção ortogonal, nesse caso, de uma vista inferior ou superior, pois ambas têm a mesma forma geométrica. Pode-se notar, que com estas vistas (Figura 32), é possível visualizar o objeto completamente.

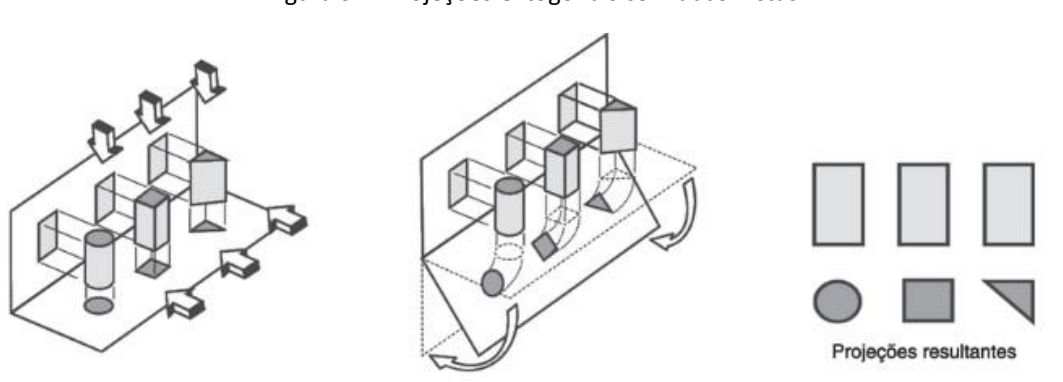

Figura 32 - Projeções Ortogonais com duas Vistas.

Fonte: RIBEIRO; PERES; IZIDORO, (2013, p. 7).

Além das vistas frontal e inferior, projetadas, também existem as vistas superior e lateral esquerda.

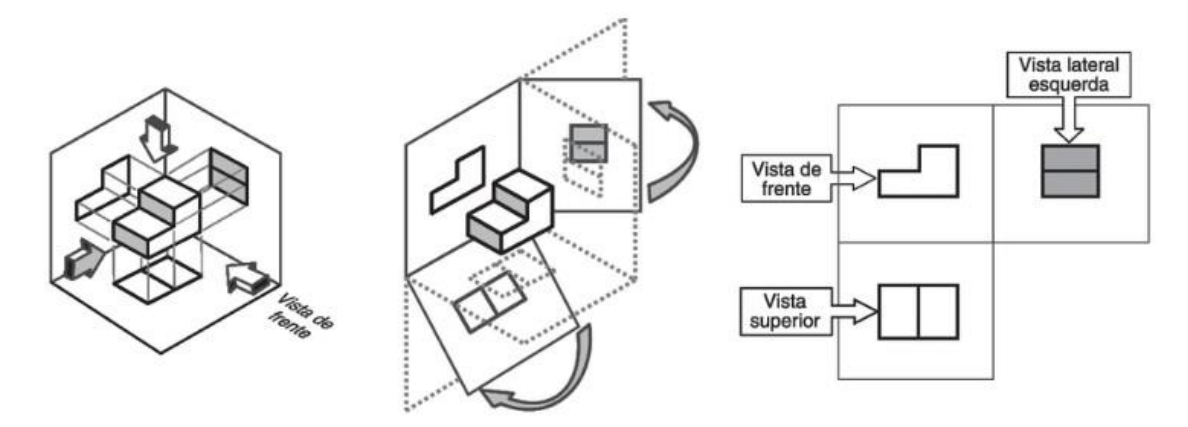

Figura 33 - Vistas Frontal, Lateral Esquerda e Superior.

Fonte: RIBEIRO; PERES; IZIDORO, (2013, p. 7).

Os modos de representar um desenho não se limitam apenas nessas vistas, podendo ter liberdade para representar, até que o desenho possa ser interpretado corretamente.

# **5.4.2 ÂNGULOS DIEDROS**

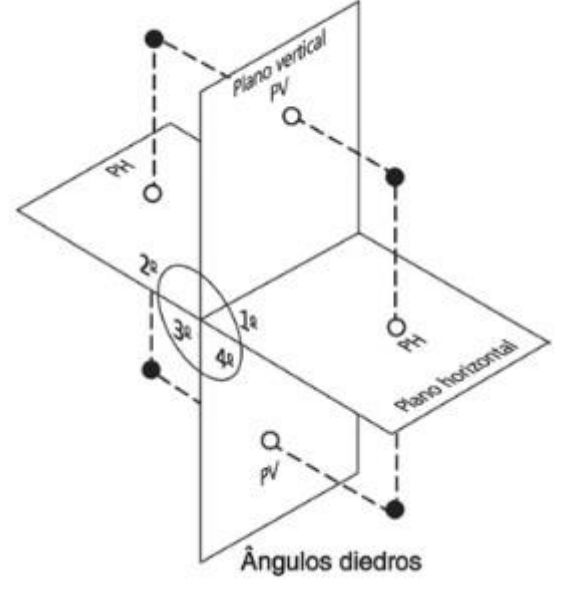

Figura 34 - Diedros.

Fonte: RIBEIRO; PERES; IZIDORO, (2013, p. 23).

Considerando os planos vertical e horizontal, prolongados além de suas intersecções, pode-se definir os diedros, que são quatro (Figura 32), seguindo respectivamente em sentido anti-horário. No desenho técnico mecânico, esses diedros interferem na representação do desenho, de acordo com as vistas. O 1° diedro, é o mais utilizado no Brasil.

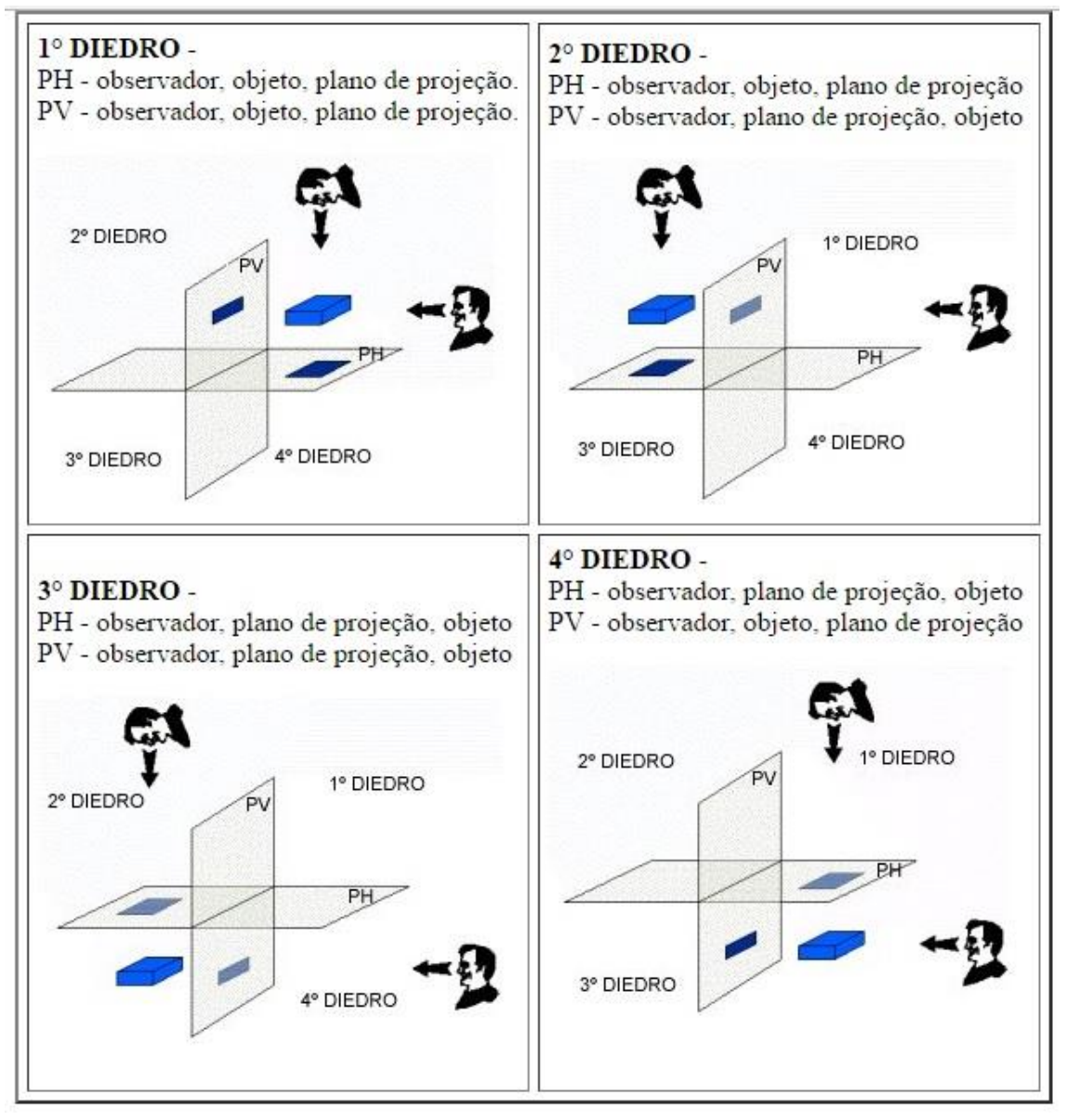

Figura 35 - Vistas dos Diedros.

Fonte: <http://www2.faac.unesp.br/pesquisa/hypergeo/monge.htm>, do site UNESP (Acesso em: 06 dez. 2016).

# **5.4.3 PERSPECTIVA ISOMÉTRICA**

A perspectiva isométrica é um sistema de representação tridimensional, onde o objeto a ser representado segue três eixos x, y e z.

Na representação os eixos x e y, ficam 30° elevados da linha horizontal, e o eixo z, permanece entre os dois, ficando com uma diferença de 120° (Figura 33).

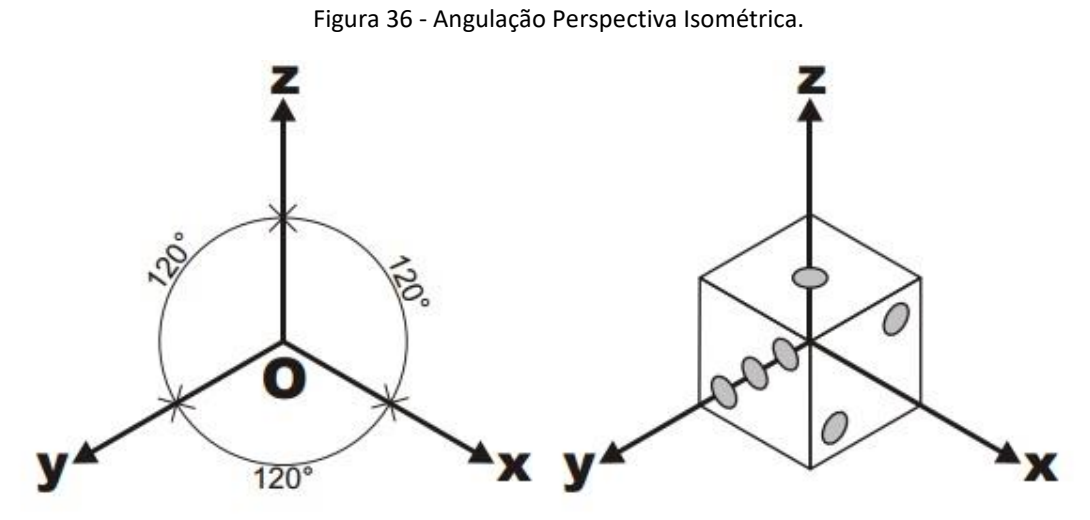

Fonte: <http://www2.ucg.br/design/da2/perspectiva.pdf>, PDF do site UCG (Acesso em: 06 dez. 2016).

### **5.4.4 Aplicações**

A seguir as aplicações de Desenho Técnico Mecânico Computacional.

Utilizando as projeções ortogonais e a perspectiva isométrica, foi possível desenhar o *Trebuchet*, estando localizado no 1° diedro.

# **5.4.5 Projeção Ortogonal do** *Trebuchet***:**

Na Figura 37, se encontra o *Trebuchet* completo, com as três vistas, frontal, lateral esquerda e superior.

Figura 37 - Vistas Frontal, Lateral Esquerda e Superior do *Trebuchet*.

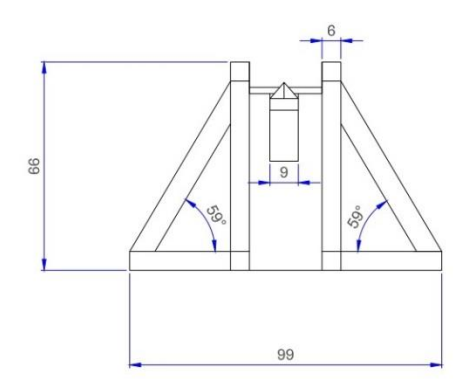

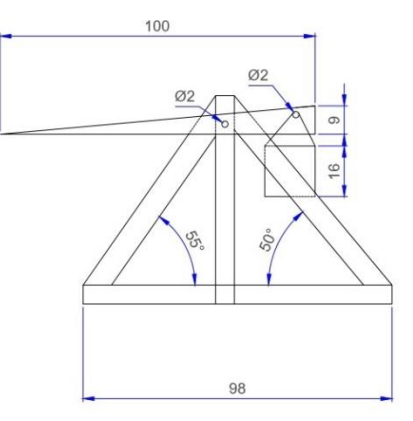

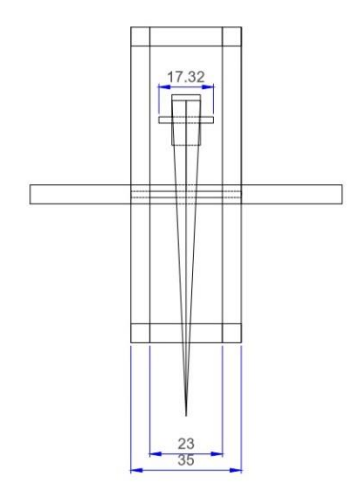

Fonte: Os próprios autores.

# **5.4.6 Perspectiva Isométrica do** *Trebuchet***:**

Segue na (Figura 38), o *Trebuchet* completo, em perspectiva isométrica.

Figura 38 - Perspectiva Isométrica *Trebuchet*.

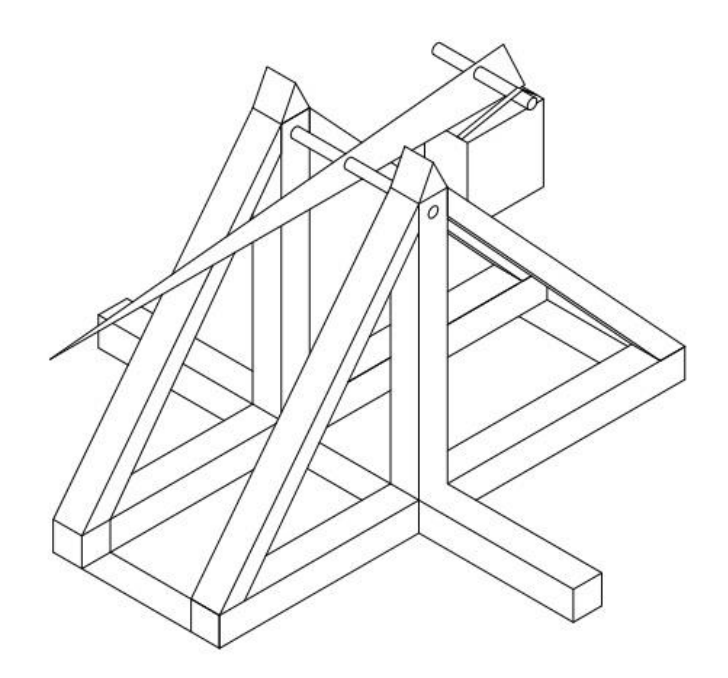

Fonte: Os próprios autores.

# **5.4.7 Projeção Ortogonal das Partes Móveis:**

Na (Figura 39), segue as vistas frontal, lateral esquerda, e superior da haste de lançamento e da caixa de Contrapeso do *Trebuchet*.

Figura 39 - Vistas Frontal, Lat Esq e Superior, da Haste e Contrapeso.

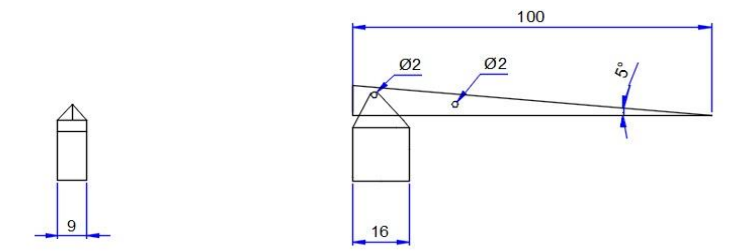

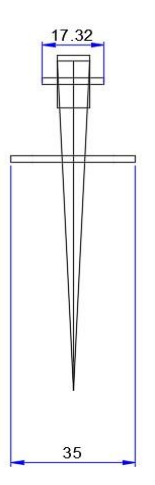

Fonte: Os próprios autores.

# **5.4.8 Perspectiva Isométrica das Partes Móveis:**

O desenho da perspectiva isométrica das partes móveis do *Trebuchet* (Figura 40).

Figura 40 - Perspectiva Isométrica Haste e Caixa de Contrapeso.

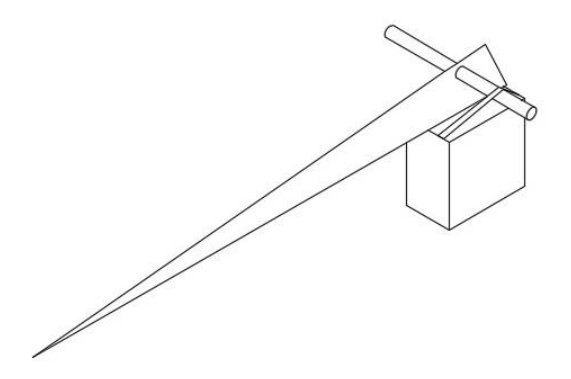

Fonte: Próprio Autor.

# **5.5 CIÊNCIA, TECNOLOGIA E SOCIEDADE (CTS)**

### **5.5.1** *Trebuchet*

Antes que os canhões os substituíssem amplamente, os motores de cerco eram frequentemente usados por exércitos para lançar pedras grandes e outros projéteis para derrubar as paredes do castelo. Um dos motores de cerco mais avançados utilizados na Idade Média foi o *Trebuchet*, que usou um grande contrapeso para armazenar energia para lançar uma carga útil, ou projétil.

Ao contrário do que se possa imaginar, a idealização do *Trebuchet* não é romana e nem grega. Consiste em uma invenção mais recente, que foi introduzida pela França em operações de guerra realizadas no século XII, relatos mais detalhados da máquina datam de 1280 (Toms, 2006).

Figura 41 – *Trebuchet.*

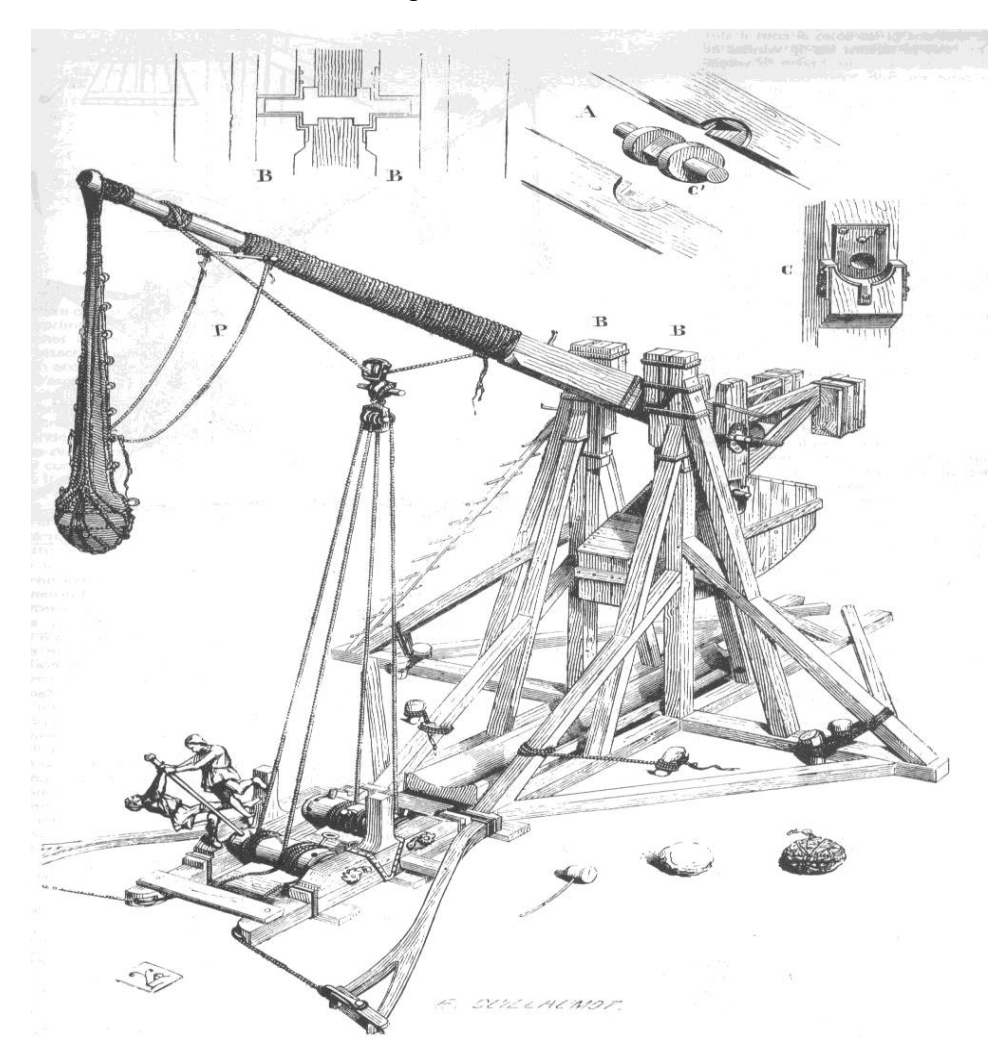

Fonte: <https://imperiumediaevalis.wordpress.com/2013/04/10/projeto-*Trebuchet*/>. Do site Imperium Medievalis (Último acesso em: 01 de Dez. 2016).

Um *Trebuchet* é uma máquina de batalha usada na Idade Média para jogar cargas pesadas em inimigos. A carga útil poderia ser jogada uma longa distância e fazer danos consideráveis, quer por esmagar as paredes ou golpear o inimigo enquanto dentro de sua fortaleza.

O *Trebuchet* foi preferido sobre uma catapulta devido à sua maior capacidade de alcance e maior precisão. Segundo Morsch e Rocha (2011), ele consiste em uma base e em um braço de balanço. Em uma extremidade do braço (a extremidade muito mais longa, para ganhar vantagem mecânica) é uma funda em que o projétil a ser disparado é carregado. Na outra extremidade é um contrapeso pesado.

Um *Trebuchet* trabalha usando a energia de um contrapeso de queda (e articulado) para lançar um projétil (a carga útil), usando a vantagem mecânica para conseguir uma velocidade de lançamento elevada. Para uma velocidade de lançamento máxima, o contrapeso deve ser muito mais pesado do que a carga útil, pois isso significa que ele "cairá" rapidamente.

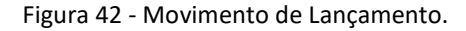

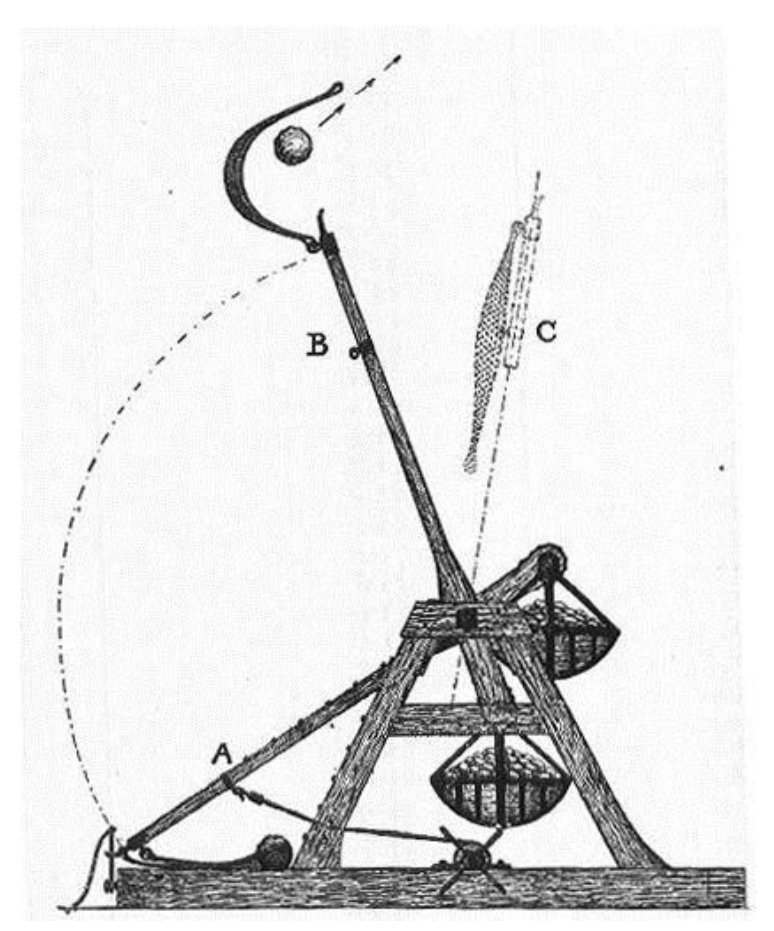

Fonte: <https://br.pinterest.com/pin/464011567837576590/>, do site Pinterest. (Aceso em: 03 de Dez. 2016).

O movimento de um *Trebuchet* durante o lançamento pode tornar-se bastante complicado, e não pode ser totalmente compreendido usando a intuição sozinho. Portanto, é preciso analisar a física *Trebuchet* na íntegra, a fim de fazer previsões precisas.

O contrapeso gira em torno de uma distância muito menor do que a carga útil final. A vantagem disso é que a extremidade da carga útil do feixe atinge uma velocidade linear muito maior do que a extremidade do contrapeso do feixe. Este é o principal da vantagem mecânica, e é o que permite que a carga útil para atingir uma alta velocidade de lançamento.

No entanto, como o contrapeso gira em torno de uma distância muito menor, seu peso deve ser muito maior que o peso da carga útil, para obter uma alta velocidade de lançamento. No entanto, aumentar a massa do contrapeso para além de um determinado ponto não vai ajudar, uma vez que a velocidade de limitação do contrapeso em queda é a velocidade de queda livre.

A escala de um *Trebuchet* sempre foi importante. Na Idade Média, os soldados tiveram de se certificar de que os seus *Trebuchets* tinham um alcance suficientemente longo para ficarem fora do alcance dos arqueiros defensores nas paredes do castelo. Enquanto eles não são mais utilizados na guerra.

Há muitos fatores diferentes que podem afetar a escala de um *Trebuchet*; Por exemplo, a massa do contrapeso ou o comprimento do braço de alavanca. Enquanto os designers da Idade Média tiveram que confiar em grande parte na intuição ou tentativa e erro para construir seus *Trebuchets,*

O início exato dos *Trebuchets* não é conhecido, mas sabemos que eles começaram a aparecer em torno do século XII. Havia motores de cerco semelhantes que remontam ao século VI, mas estes foram alimentados por energia humana em vez de gravidade com contrapesos, o poder humano era o ato de puxar cordas em vez de ter um contrapeso.

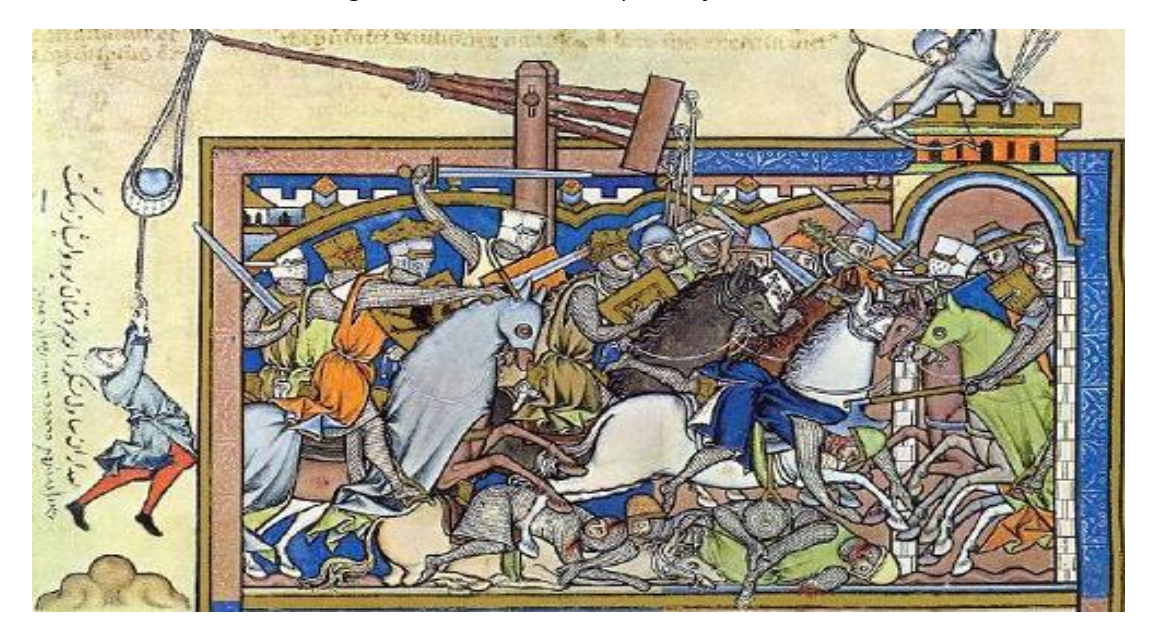

Figura 43 - Tracionamento por Força Humana.

Fonte: <https://imperiumediaevalis.wordpress.com/2013/04/10/projeto-*Trebuchet*/>, do site Imperium Medievalis.(Acesso em: 04 de Dez. 2016).

No início, o *Trebuchet* era tracionada por força humana chamada de pierrière que já era capaz de lançar projéteis três a seis vezes mais pesados que os do onagro. Entretanto, durante a Idade Média, os engenheiros medievais fizeram grandes melhorias no sistema de tração e atingem o maior estágio evolutivo que estas armas já tiveram: as *Trebuchets* tracionadas por um contrapeso pênsil.

### **5.5.2** *Trebuchet* **por Leonardo da Vinci**

Leonardo di Ser Piero da Vinci, ou simplesmente Leonardo da Vinci foi um polímata nascido na atual Itália, uma das figuras mais importantes do Alto Renascimento que se destacou como [cientista,](https://pt.wikipedia.org/wiki/Ci%C3%AAncias) [matemático,](https://pt.wikipedia.org/wiki/Matem%C3%A1tica) [engenheiro,](https://pt.wikipedia.org/wiki/Engenharia) [inventor,](https://pt.wikipedia.org/wiki/Inventor) [anatomista,](https://pt.wikipedia.org/wiki/Anatomia) [pintor,](https://pt.wikipedia.org/wiki/Pintura) [escultor,](https://pt.wikipedia.org/wiki/Escultura) [arquiteto,](https://pt.wikipedia.org/wiki/Arquitetura) [botânico,](https://pt.wikipedia.org/wiki/Bot%C3%A2nica) [poeta](https://pt.wikipedia.org/wiki/Poeta) e [músico,](https://pt.wikipedia.org/wiki/M%C3%BAsica) É ainda conhecido como o percursor da [aviação](https://pt.wikipedia.org/wiki/Avia%C3%A7%C3%A3o) e da [balística.](https://pt.wikipedia.org/wiki/Bal%C3%ADstica)

Enquanto *Trebuchets* eram motores de cerco comuns em tempos medievais, a tomada de Leonardo na arma a mais poderosa do tempo era original - seu projeto usou um mastro principal, diferente de todos os outros antes!

Baseado em seu desenho do Códex Atlanticus, o *Trebuchet* de da Vinci era um projeto provável feito para o duque de Milão em aproximadamente 1482, para imprimir o duque de suas habilidades como um coordenador militar. Embora não se sabe se ele já foi usado em batalha.

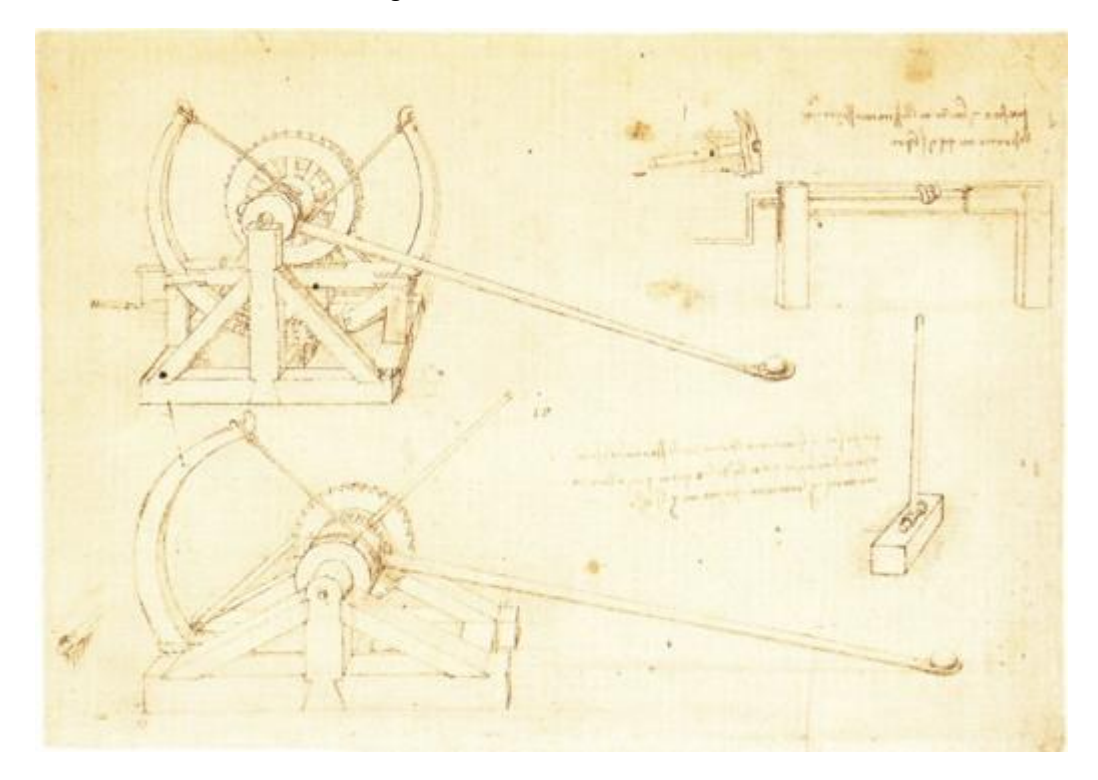

Figura 44 - *Trebuchet* de da Vinci.

Fonte: <http://www.redstoneprojects.com/*Trebuchet*store/leonardo.html>, do site *Trebuchet*Store.com. (Acesso em: 03 de Dez. 2016).

Leonardo fez dois desenhos de catapultas no códice Atlanticus (acima), datado em algum lugar na década de 1480. Enquanto a pólvora tinha sido inventada muito antes disso, ele parecia entender que nem sempre era confiável e que as catapultas ainda tinham um lugar na guerra. A catapulta da Vinci tomou uma volta interessante (por assim dizer), já que nenhuma foi feita assim antes que tenha sido documentada. Da Vinci foi muitas vezes

lançando para reis e senhores locais (a quem ele foi empregado), novas ideias para proteger seus castelos e melhorar a sua eficácia na batalha.

Fez dois desenhos, um único braço e um braço duplo. Parece que os braços de tensão teria usado uma madeira laminada de algum tipo, mas a tensão sobre eles teria sido enorme.

No único braço havia um polo longo que se inseria no tambor para que o braço oscilante pudesse ser posto em posição de disparo. Ele usou um sistema de catraca onde, como o braço foi empurrado para a posição, um catraca impedira-lo de disparo. Uma vez em posição, o mecanismo de libertação foi puxado (à esquerda do desenho inferior). Nós usamos esse tipo de mecanismo de liberação em nosso modelo de catapulta, mas não o braço longo para empurrar o braço oscilante no lugar, uma vez que há pouca pressão sobre um modelo e o braço oscilante pode ser facilmente puxado para a posição.

A catapulta de braço duplo (superior) usou um mecanismo de enrolamento diferente, e Leonardo deu uma ótima ilustração dele na parte superior direita de seu desenho. É essencialmente um parafuso sem-fim que lentamente vento uma grande roda (melhora alavancagem) que iria mover o braço oscilante em posição. Seria engatado na roda, ferida, então quando na posição, um mecanismo de liberação seria contratado para segurar a tensão.

A orelha do sem-fim seria abaixada assim que não era acoplada, e o mecanismo da liberação seria disparado e fora vai o projétil! A tensão deve ter sido enorme, e nunca foi descoberto se qualquer um desses modelos foram feitos ou usados na batalha.

Figura 45 - Projeto de da Vinci

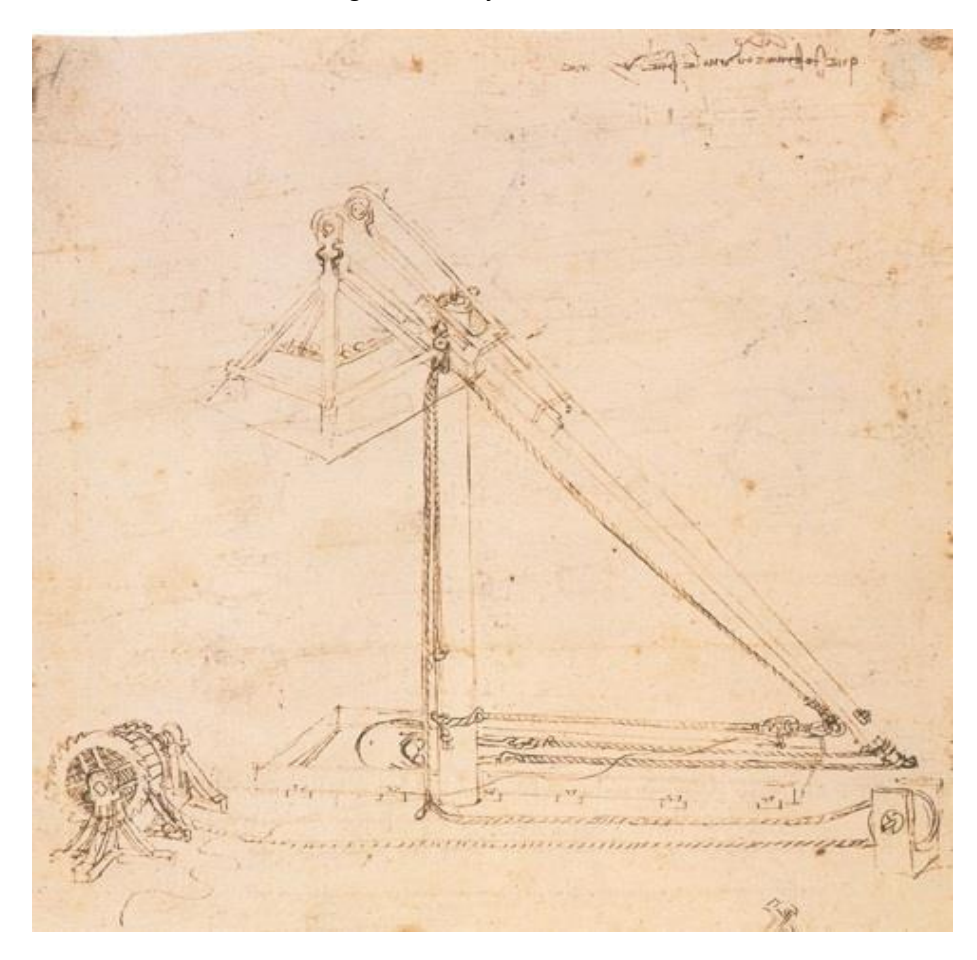

Fonte: <http://www.redstoneprojects.com/*Trebuchet*store/leonardo.html>, do site *Trebuchet*Store.com. (Acesso em: 03 de Dez. 2016).

O desenho de *Trebuchet* de Leonardo era bem diferente de tudo o que se passava diante dele, pois tinha um único pólo que o braço oscilante estava ligado a ele. De interesse neste projeto é que se você olhar com cuidado, parece que o mastro que o braço swing foi anexado para parece estar enterrado no chão e, na verdade, se havia uma árvore de tamanho adequado onde o *Trebuchet* era necessário o braço oscilante e Contrapeso poderia ser montado no topo - não há necessidade de construir uma superestrutura!

No entanto, o desenho não é totalmente claro e parece que a caixa de contrapeso é uma caixa sólida, por isso, se foi feito como que a caixa iria acertar o post como ele balançou para baixo através do fundo, o que significaria que não iria funcionar.

É possível que isso fosse apenas um esboço para mostrar que ele sabia como fazer máquinas dessa natureza, e que as pessoas que ele mostrava também não se importavam muito com os detalhes, mas para fazer esse projeto funcionar haveria Para ser duas caixas uma em cada lado do mastro.

Como já foi dito, o design do motor de cerco de Leonardo, e mesmo muitos de seus projetos de pontes foram feitos como parte de seu currículo, quando ele estava olhando para conseguir o emprego de engenheiro militar com um Senhor ou Duque. Na verdade, foi sugerido que o aparelho de respiração subaquática que ele projetou foi conseguir um emprego com o Duque de Veneza, para ajudá-lo a se defender contra o ataque do mar (sua ideia era usar o equipamento subaquático, andar ao longo do andar do porto, furos de perfuração no casco dos navios invasores de exércitos assim que afundam no porto e não podem atacar). Ele não conseguiu esse emprego.

Típico dos desenhos de Leonardo, no entanto, foi um pequeno desenho agradável para mostrar como a máquina seria recuada - a catraca no canto inferior esquerdo.

Mas novamente se você olhar cuidadosamente as cordas não parecem que eles estão configurados corretamente. A corda de liberação - que é a linha horizontal a partir da base do mastro teria um mecanismo de liberação de algum tipo (ele desenhou desenhos diferentes em outros lugares), mas a corda enrolada feriu seu caminho até o topo do mastro onde seria puxe para baixo o braço oscilante, que não iria trabalhar para *recoil* o braço para recarregar, ele deve estar em um ângulo de *partway* até o mastro (como feito).

É provável que Leonardo soubesse que as pessoas que ele estava mostrando isso também não iria entender os detalhes da máquina, por isso é possível que ele apenas desenhou cordas para mostrar que haveria uma maneira de recarregar o *Trebuchet*. Se você olhar para o nosso modelo, movemos a conexão para que estabelece o mastro para que ele puxa o braço swing para baixo eficientemente

Neste projeto, além do uso da mecânica do contrapeso, também foi idealizado o uso de um eletroímã, que é um dispositivo que utiliza corrente elétrica para criar um campo magnético, útil ao acionamento do dispositivo. (pg. 71 problemas).

### **5.5.2 A mecânica do contrapeso**

Um contrapeso é um peso equivalente que equilibra uma carga. Contrapesos são constantemente utilizados em elevadores de tração, alavancas, guindastes, basculantes, parques de diversão, balanças analíticas, etc.

**Guindaste:** O contrapeso é feito de concreto e é utilizado no braço horizontal menor e que possui o motor e o sistema eletrônico do guindaste.

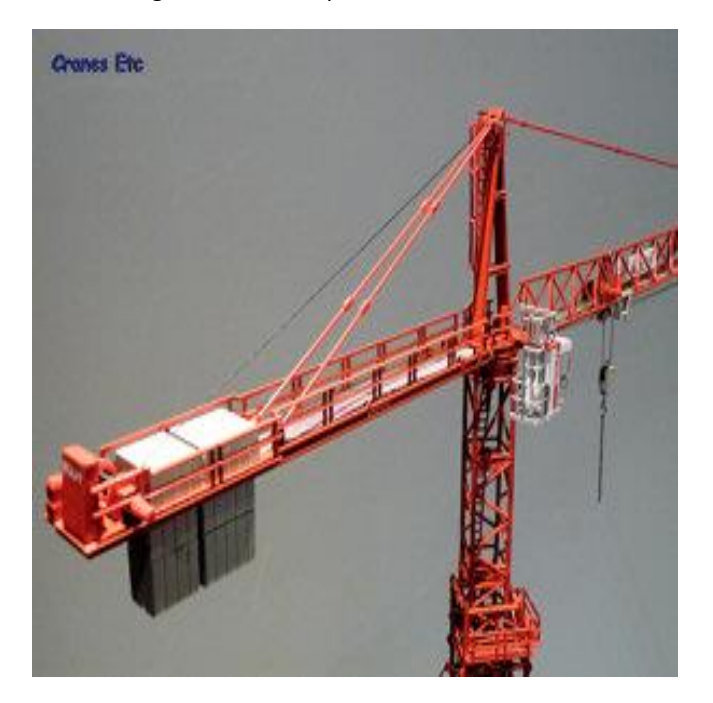

Figura 46 - Contrapeso de um Guindaste.

Fonte: <https://civilizacaoengenheira.wordpress.com/2012/12/22/como-funcionam-os-guindastes-torre/>, do site Civilização Engenheira. (Acesso em: 05 de Dez. 2016).

**Balanças:** A balança romana (*stadera*) é um instrumento muito usado, com o qual se pesam inúmeras mercadorias, sustentando-as, ainda que muito pesadas, com o peso de um pequeno contrapeso (Galilei, 2008).

> "A balança mecânica tem um travessão rígido e um ponto de apoio central, onde se liga uma haste oscilante (fiel), cuja ponta percorre uma escala de fundo graduada. O travessão é dividido em dois segmentos, denominados braços; em cada extremidade do travessão há um prisma que suporta o prato da balança por meio de uma suspensão adequada". (AFONSO e SILVA 2004).

Figura 47 - Algumas balanças do Egito Antigo.

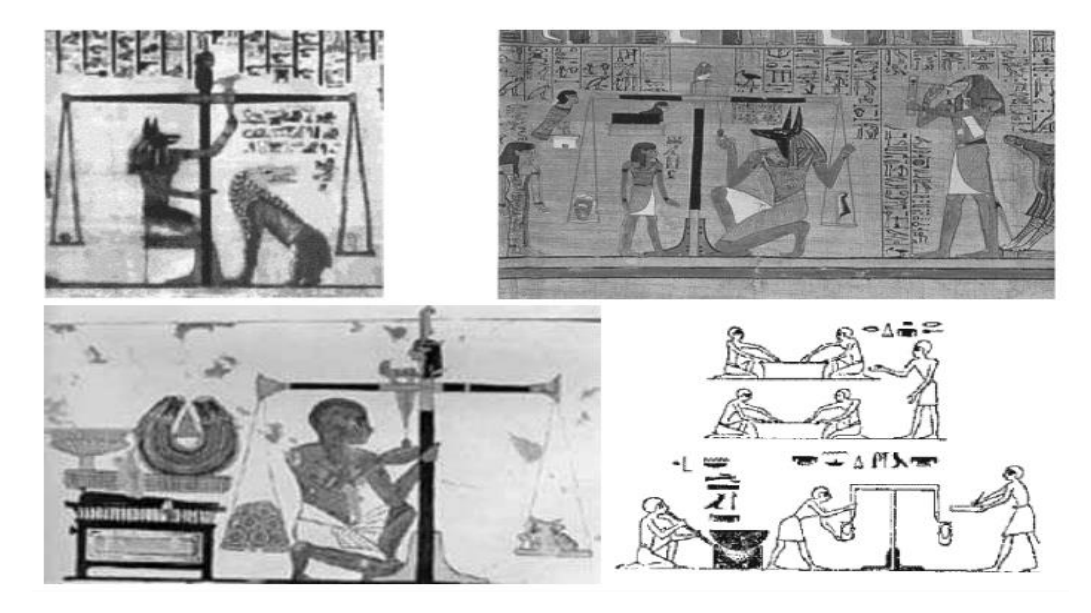

Fonte: <http://www.ifi.unicamp.br/~assis/Arquimedes.pdf>, PDF do site UNICAMP. (Acesso em: 05 de Dez. 2016).

**Elevador:** No elevador, O contrapeso é usado para balancear o peso da cabine, minimizandose o conjugado a ser obtido da máquina de tração. Seu peso normalmente escolhido como o peso da cabine + 50% da carga nominal do elevador.

Em 1846, Sir William Armstrong introduziu o guindaste hidráulico, e no início dos anos 1870, máquinas hidráulicas começaram a substituir o elevador movido a vapor. O elevador hidráulico é suportado por um êmbolo pesado, movendo-se num cilindro, e operado pela pressão da água (ou petróleo) produzido por bombas.

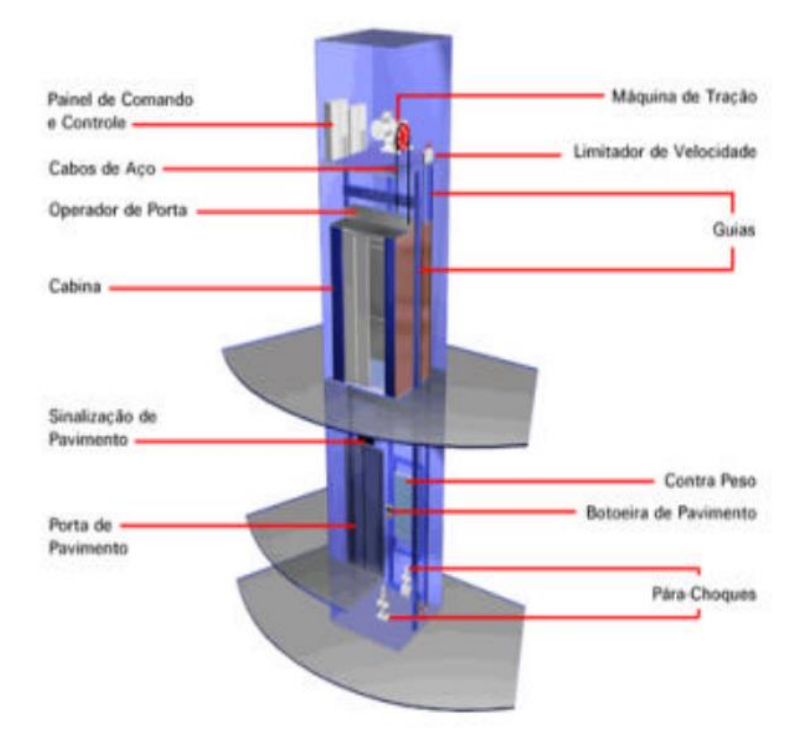

Figura 48 - Diagrama Esquemático de um Elevador.

Fonte:<http://www.joinville.udesc.br/portal/professores/nied/materiais/3aAvaMAE\_2015\_1\_DescricaoCarga.p df>, PDF do site UDESC (Universidade do Estado de Santa Catarina). (Acesso em: 05 Dez. 2016).

**Alavancas:** As alavancas movimentam grandes pedras e outros pesos com pouca força (Galilei, 2008).

> A alavanca é uma das máquinas simples estudadas na Antiguidade grega. As outras máquinas simples são a polia (ou roldana), a cunha (ou plano inclinado), o sarilho (ou guincho, ou guindaste, ou roda e eixo) e o parafuso sem fim (ou hélice sem fim). A representação mais antiga que se conhece de uma polia é de 800 a.C., em um mural da Assíria, [Dow79, págs. 50-51]. A alavanca consiste em um corpo rígido, geralmente linear, capaz de girar ao redor de um eixo horizontal fixo em relação à Terra (o fulcro ou ponto de sustentação P S). O eixo de rotação é em geral ortogonal à alavanca, com os dois ficando usualmente no plano horizontal quando a alavanca está parada em relação à Terra. É como se fosse uma balança, mas agora com a possibilidade de colocarmos pesos a distâncias diferentes do fulcro (Assis, 2008).

> Quanto à condição de equilíbrio nas alavancas, diz-se que um corpo está em equilíbrio mecânico quando duas condições são obedecidas: a resultante das forças que agem sobre o corpo deve ser nula e o momento resultante das forças que agem sobre o corpo também deve ser nulo (AFONSO e SILVA, 2004).

> > Figura 49 - Exemplos de Alavancas.

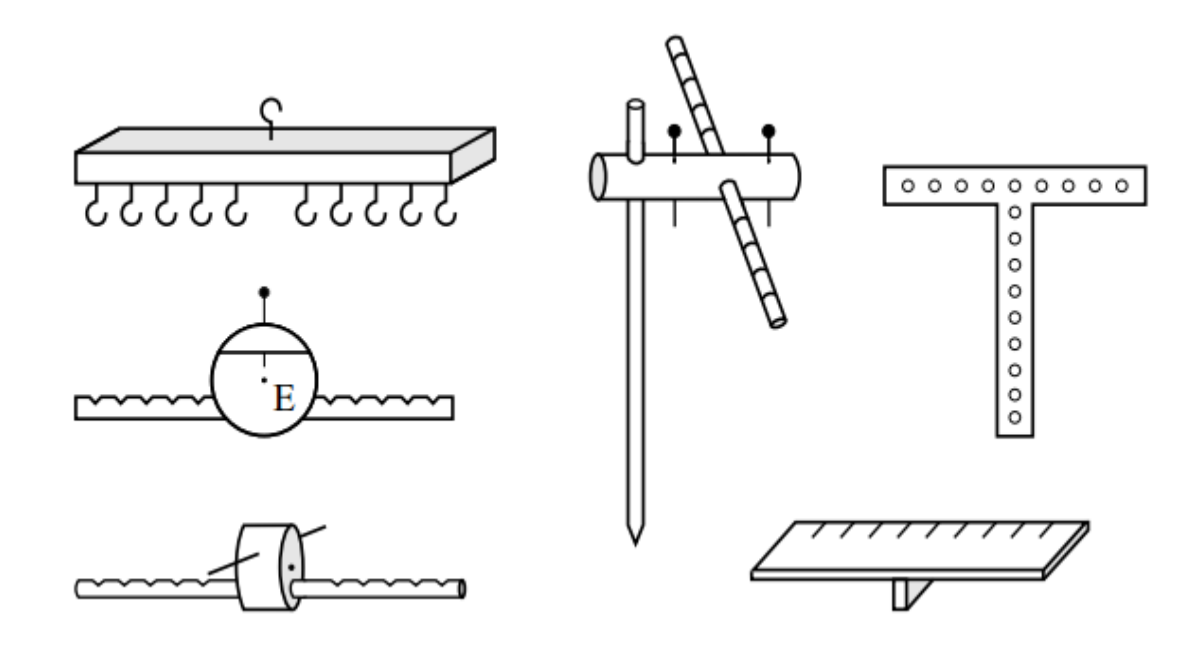

Fonte: <http://www.ifi.unicamp.br/~assis/Arquimedes.pdf>, do site UNICAMP. (Acesso em: 05 de Dez. 2016).

## **6. CRONOGRAMA**

O Quadro 2 menciona o cronograma elaborado pelos alunos, apresentando o tempo que cada parte do projeto foi realizado.

| DESCRIÇÃO                               | <b>INÍCIO</b> | <b>TÉRMINO</b> |
|-----------------------------------------|---------------|----------------|
| Montagem do <i>Trebuchet</i> de palitos | 17/10/2016    | 21/11/2016     |
| Desenvolvimento do pré-relatório        | 17/10/2016    | 28/10/2016     |
| Montagem do protótipo do eletroímã      | 31/10/2016    | 31/10/2016     |
| Montagem do protótipo do eletroímã      | 07/11/2016    | 07/11/2016     |
| Testes ao projeto                       | 21/11/2016    | 28/11/2016     |
| Reparos                                 | 28/11/2016    | 05/12/2016     |
| Projeto concluído                       |               | 05/12/2016     |

Quadro 2 - Cronograma.

Fonte: Próprios autores.

### **7. PROBLEMA**

Durante a construção do projeto obteve-se algumas dificuldades tais como:

**Desistência de integrantes:** Contáva-se com 5 integrantes no grupo, no qual dois desistiram, o que foi solucionado com a vinda de 3 integrantes de outro grupo que se encontrava na mesma situação.

**A complexidade dos métodos da montagem:** Devido aos materiais principais serem palitos a montagem foi complicada e ocupou muito tempo para a tomada de decisões nos métodos de montagem visando uma maior resistência do *Trebuchet*, chegando a conclusão, de construir treliças com palitos duplos, nas partes mais críticas..

**A resistência dos materiais:** Os palitos colados com cola branca de pvc não se fixavam muito bem, ocasionando rompimentos em algumas partes do projeto, que foi solucionado, usando colas mais específicas, como cola de madeira e também cola cianoacrilato.

**Ferimentos devido a materiais fundamentais perigosos:** Um dos integrantes se feriu utilizando um estilete para separar palitos colados.

**Testes que deram errados:** Os primeiros testes foram frustrados, mais isso possibilitou novas revisões nas quais se pode melhorar os pontos onde surgiram problemas, aumentando também a capacidade de lançamento do *Trebuchet*.

**Eletroímã:** Este objetivo não foi concretizado devido alguns testes realizados, pois o custobenefício não era viável; O *Trebuchet* em sua época era acionado mecanicamente. Diante disto, com os experimentos e lançamentos realizados foi possível notar que sua ausência não faria diferença no resultado final obtido.

### 8. **CONCLUSÃO**

Através do referente trabalho o qual abordou um protótipo de um *trebuchet* - Um *trebuchet* trabalha usando a energia de um contrapeso de queda (e articulado) para lançar um projétil (a carga útil), usando a vantagem mecânica para conseguir uma velocidade de lançamento elevada.

Foi possível desempenhar todas as metas propostas, apesar da desistência de alguns integrantes do grupo. Em conformidade com tais problemas foi permitido congregar-se a outro grupo que também se encontrava na mesma situação, possibilitando uma finalização satisfatória do *Trebuchet*.

Por intermédio da oportunidade facultada pelos professores do IFMG Campus Arcos para realização deste projeto, foi presumível uma maior percepção sobre seu funcionamento, história, utilidade, e formas de uso. Possibilitando aos alunos construtores deste trabalho uma percepção ampla sobre o assunto, e seus cálculos de aplicações para elaboração de tal projeto.
## **REFERENCIAS BIBLIOGRÁFICAS**

AFONSO, J. C. SILVA, R. M. **A Evolução da Balança Analítica.** Quim. Nova. 1021-1027, 2004.

ASSIS, A. K. T. **Arquimedes, o Centro de Gravidade e a Lei da Alavanca.** Montreal: Apeiron. ISBN: 978-0-9732911-7-9, 2008.

BELLYS, M. **History of the Elevator.** Disponível em: <http://inventors.about.com/od/estartinventions/a/Elevator.htm>. Acesso em 02 nov. 2016.

CEPA. **FORÇA PESO.** Disponível em:

<http://www.cepa.if.usp.br/efisica/mecanica/universitario/cap09/cap09\_31.htm>. Acesso em 05 dez. 2016.

EFEITO JOULE. **Lançamento Oblíquo.** Disponível em:

<http://www.efeitojoule.com/2011/04/lancamento-obliquo-lancamento-obliquo.html>. Acesso em: 05 dez. 2016.

GALILEI, G. **As mecânicas de Galileu:** As máquinas simples e a perspectiva técnica moderna. traduccion Pablo Rubén Mariconda. Scientia e Studia, 6, 4, 607-638, 2008.

GRANATO, Marcelo; SANTANA, Rodrigo; CLAUDINO, Rogério. **Perspectiva Isométrica.** PDF disponível em: <http://www2.ucg.br/design/da2/perspectiva.pdf>. Acesso em: 06 dez. 2016.

INFOESCOLA. **Leonardo da Vinci.** Disponível em <http://www.infoescola.com/biografias/leonardo-da-vinci/>. Acesso em 25 nov. 2016.

INHASZ A.; LIMA C.; NUNES, G.; SOUZA, L; LIMA, M; SANTOS, M.; **Projeto Integrador – Lançador Oblíquo – Catapulta.** Disponível em: <http://stoa.usp.br/wmpommer/files/-1/20656/PI+Grupo+Apolo+VII+2010+1sem+final>. Acesso em: 05 dez. 2016.

JÚNIOR, Niltom. **Geometria Analítica.** 22 ago. 2016, 21 dez. 2016. Notas de Aula. Slide.

MORSCH, I. B.; ROCHA, M. M. **Jogos Didáticos Aplicados ao Ensino de Engenharia** - Projeto e Construção de Catapultas do tipo Trabuco. In: XXXIX Congresso Brasileiro de Educação em Engenharia, 2011, Blumenau. **Anais...** XXXIX COBENGE, 2011.

Mundo Educação. **Energia Potencial Gravitacional Elástica.** Disponível em: <http://mundoeducacao.bol.uol.com.br/fisica/energia-potencial-gravitacional-elastica.htm>. Acesso em: 05 dez. 2016.

Mundo Educação. **Física:** Energia Cinética. Disponível em <http://mundoeducacao.bol.uol.com.br/fisica/energia-cinetica.htm>. Acesso em: 05 dez. 2016.

RIBEIRO, Clélio; PERES, Mauro; IZIDORO, Nacir. **Curso de Desenho Técnico e Autocad.** São Paulo: Pearson Education do Brasil, 2013.

SENAI. **Projeto Trebuchet.** Disponível em: http://Trebuchetsenai.blogspot.com.br/2013/03/projeto-Trebuchet.html. Acesso em: 27 nov. 2016.

SILVA, Marcos Noé Pedro da. **"Limite de uma Função ".** Brasil Escola. Disponível em <http://brasilescola.uol.com.br/matematica/limite-uma-funcao.htm>. Acesso em 05 dez. 2016.

SÓ FÍSICA. **Mecânica:** Dinâmica. Disponível em: <http://www.sofisica.com.br/conteudos/Mecanica/Dinamica/potencia.php>. Acesso em: 05 dez. 2016.

SÓ FÍSICA. **Movimento Oblíquo.** Disponível em: <http://www.sofisica.com.br/conteudos/Mecanica/Cinematica/movobl.php>. Acesso em: 05 dez. 2016.

TEIXEIRA, M. M. **"Segunda Lei de Newton"**; Brasil Escola. Disponível em <http://brasilescola.uol.com.br/fisica/segunda-lei-newton.htm>. Acesso em: 05 dez. 2016.

TOMS, R. L. **Catapult Design:** Construction and Competition. San Antonio, USA: RLT Industries, 2005.

UDESC. **Descrição do Elevador.** Disponível em: <http://www.joinville.udesc.br/portal/professores/nied/materiais/3aAvaMAE\_2015\_1\_Descri ca oCarga.pdf>. Acesso em: 02 nov. 2016.

UNESP. **Sistema Mongeano de Projeção.** Disponível em: <http://www2.faac.unesp.br/pesquisa/hypergeo/monge.htm>. Acesso em: 06 dez. 2016.